# THERMINATOR 2: THERMal heavy IoN generATOR  $2^{\,\star}$

Mikołaj Chojnacki<sup>a</sup>, Adam Kisiel<sup>b,c</sup>, Wojciech Florkowski<sup>a,d</sup>, Wojciech Broniowski<sup>a,d</sup>,

<sup>a</sup>*The H. Niewodnicza´nski Institute of Nuclear Physics, Polish Academy of Sciences, PL-31342 Cracow, Poland*

<sup>b</sup>*Physics Department, CERN, CH-1211 Geneve 23, Switzerland*

<sup>c</sup>*Faculty of Physics, Warsaw University of Technology, PL-00661 Warsaw, Poland* d *Institute of Physics, Jan Kochanowski University, PL-25406 Kielce, Poland*

#### Abstract

We present an extended version of THERMINATOR, a Monte Carlo event generator dedicated to studies of the statistical production of particles in relativistic heavyion collisions. The increased functionality of the code contains the following features: The input of any shape of the freeze-out hypersurface and the expansion velocity field, including the 3+1 dimensional profiles, in particular those generated externally with various hydrodynamic codes. The hypersufraces may have variable thermal parameters, which allows for studies departing significantly from the mid-rapidity region, where the baryon chemical potential becomes large. We include a library of standard sets of hypersurfaces and velocity profiles describing the RHIC Au+Au data at  $\sqrt{s_{NN}} = 200$  GeV for various centralities, as well as those anticipated for the LHC Pb+Pb collisions at  $\sqrt{s_{NN}}$  = 5.5 TeV. A separate code, FEMTO-THERMINATOR, is provided to carry out the analysis of femtoscopic correlations which are an important source of information concerning the size and expansion of the system. We also include several useful scripts that carry out auxiliary tasks, such as obtaining an estimate of the number of elastic collisions after the freeze-out, counting of particles flowing back into the fireball and violating causality (typically very few), or visualizing various results: the particle  $p_T$ -spectra, the elliptic flow coefficients, and the HBT correlation radii. We also investigate the problem of the back-flow of particles into the hydrodynamic region, as well as estimate the elastic rescattering in terms of trajectory crossings. The package is written in C++ and uses the CERN ROOT environment.

*Key words:* relativistic heavy-ion collisions, statistical hadronization, Monte Carlo event generator, LHC, RHIC, SPS, FAIR, NICA *PACS:* 25.75.-q, 25.75.Dw, 25.75.Ld

## Program summary

Title of the program: THERMINATOR 2 Catalog identifier: Program web page: <http://therminator2.ifj.edu.pl/> Licensing provisions: none Computer: any computer with a C++ compiler and the CERN ROOT environment, ver. 5.26 or later, tested with Intel Core2 Duo CPU E8400 @ 3 GHz, 4 GB RAM Operating system under which the program has been tested: Linux Ubuntu 10.10 x64 (gcc 4.4.5) ROOT ver. 5.26 Programming language used: C++ with the CERN ROOT libraries, BASH shell No. of lines in distributed program, including test data: 13000 code, 300 configuration, 400000 input files (hypersurface library) No. of bytes in distributed program, including test data: 2.7 MB Distribution format: tar.gz Nature of physical problem: particle production via statistical hadronization in relativistic heavy-ion collisions Method of solution: Monte-Carlo simulation, analyzed with ROOT Restrictions concerning the complexity of the problem: none Memory required to execute with typical data:  $-30$  MB therm2\_events,  $-150$  MB therm2\_femto Typical running time: default configuration at 3 GHz — primordial multiplicities 70 min (calculated only once per case),  $-8 \text{ min}/500$  events,  $-10$  min – draw all figures,  $-25$  min/one  $k_T$  bin in the HBT analysis with 5000 events Typical data file size: default configuration  $-45$  MB/500 events

— 35 MB/correlation file (one  $k_T$  bin)

— 45 kB/fit file (projections and fits)

 $\star$  Supported in part by the Polish Ministry of Science and Higher Education, grant No. N N202 263438 and Foundation for Polish Science.

*Email addresses:* Mikolaj.Chojnacki@ifj.edu.pl (Mikołaj Chojnacki), kisiel@if.pw.edu.pl (Adam Kisiel), Wojciech.Florkowski@ifj.edu.pl (Wojciech Florkowski), Wojciech.Broniowski@ifj.edu.pl (Wojciech Broniowski).

## 1 Introduction

We introduce an updated and largely extended version of **THERMINATOR** [\[1\]](#page-41-0), the THERMal heavy IoN generATOR, created to carry out the statistical hadronization in relativistic heavy-ion collisions. Numerous successful analyses have been performed with the help of our code over the last few years [\[2–](#page-41-1)[63\]](#page-44-0), contributing to better understanding of the involved evolution of the hot and dense system created in ultra-relativistic heavy-ion collision.

THERMINATOR 2 is a Monte Carlo generator written in C++ and using the standard CERN ROOT [\[64\]](#page-44-1) environment. That way, apart from model applications, the code can be easily adapted for purposes directly linked to experimental data analysis, detector modeling, or estimates for the heavy-ion experiments at RHIC, LHC, SPS, FAIR, or NICA.

Originally, THERMINATOR was designed to perform the hadronic freeze-out on simple boost-invariant hypersurfaces, such as the Cracow single-freeze-out model [\[65,](#page-44-2) [66\]](#page-44-3) and the Blast-Wave model [\[67–](#page-44-4)[69\]](#page-44-5). Meanwhile, the code has evolved into a versatile tool, where the freeze-out profile and the expansion velocity field of any shape can be implemented, allowing application to all approaches based on statistical hadronization on a specified hypersurface. The present functionality of the code includes the following new features:

- (1) An implementation of any shape of the freeze-out hypersurface and the expansion velocity field is possible now, including the 2+1 and 3+1 dimensional profiles, in particular those generated externally with various codes for perfect hydrodynamics [\[22,](#page-42-0) [70–](#page-44-6)[81\]](#page-44-7).
- (2) The hypersufraces may have space-time dependent thermal parameters, which allows for studies of non-boost-invariant systems. In particular, one may depart significantly from the mid-rapidity region to the fragmentation regions where the baryon chemical potential becomes large [\[8,](#page-42-1) [45\]](#page-43-0).
- (3) The package includes a library of "standard" sets of hypersurfaces and velocity profiles, which describe the Au+Au data [\[22\]](#page-42-0) at the highest RHIC energy  $\sqrt{s_{NN}} = 200$  GeV for various centralities. We also provide the hypersurfaces and velocity profiles anticipated [\[23\]](#page-42-2) for the LHC Pb+Pb collisions at  $\sqrt{s_{NN}} = 5.5$  TeV, which prior to studies with the real data can be used for the modeling of detectors.
- (4) A separate code, the FEMTO-THERMINATOR, is provided to carry out the analysis of the femtoscopic correlations. These correlations are an important source of complementary information concerning the size and expansion of the system, which should be reproduced in a realistic description of the data [\[5,](#page-42-3) [22,](#page-42-0) [26\]](#page-42-4).

We also provide several scripts that carry out auxiliary tasks:

- (1) Counting the number of particles flowing back into the fireball, thus violating causality (for realistic freeze-out profiles this number is negligible, below  $1\%$ ).
- (2) An estimate of the number of elastic collisions (trajectory crossings) after the freeze-out. For realistic cases this number is small ( $\sim 1.5$  for pions scattering off other pions), supporting the single-freeze-out approximation.
- (3) Visualization of the results: the particle  $p_T$ -spectra, the elliptic flow coefficient  $v_2$ , or the HBT correlation radii.

We have also made an effort to make the package more user-friendly, providing numerous examples of usage in typical situations.

Other codes implementing the thermal description of hadronization have also been developed recently, to mention SHARE [\[82,](#page-44-8)[83\]](#page-44-9) and THERMUS [\[84\]](#page-45-0), computing the particle abundances, DRAGON [\[28\]](#page-42-5), a Monte Carlo generator of particle production from a fragmented fireball, or HYDJET++ [\[53,](#page-43-1) [85,](#page-45-1) [86\]](#page-45-2), a heavy-ion event generator with hydrodynamics and jets. A code similar to THERMINATOR, Fast Hadron Freeze-out Generator, has been presented in Refs. [\[87,](#page-45-3)88].

## 2 Statistical hadronization

For the detailed description of the physics behind THERMINATOR 2 the reader is referred to the original paper [\[1\]](#page-41-0). Here we only wish to stress that the statistical approach to heavy-ion collisions has proved to be very useful for a very broad range of observables. With few physical input parameters, such as the temperature, chemical potentials, size, and the velocity of the collective flow, the models describe the observed particle abundances [\[65,](#page-44-2)[68,](#page-44-10)[69,](#page-44-5)[89](#page-45-5)[–107\]](#page-45-6), the transverse-momentum spectra [\[66\]](#page-44-3), the balance functions [\[108,](#page-45-7) [109\]](#page-46-0), the elliptic flow coefficient [\[110,](#page-46-1) [111\]](#page-46-2), and femtoscopic observables [\[5,](#page-42-3) [22,](#page-42-0) [26\]](#page-42-4). A uniform description of the spectra, the elliptic flow coefficient  $v_2$ , and the HBT data achieved in [\[22\]](#page-42-0) explained for the first time the so-called "RHIC HBT puzzle".

The key element of the success behind the statistical approach is the inclusion of the full list [\[112\]](#page-46-3) of hadronic resonances, whose number grows rapidly according to the Hagedorn hypothesis [\[113–](#page-46-4)[118\]](#page-46-5). At the rather high temperature of the freeze-out,  $\sim 140-165$  MeV, the resonances contribute very significantly to the observables. THERMINATOR 2 uses the particle data tables in the universal form originally included in the SHARE [\[82\]](#page-44-8) package, and incorporates the four-\*\*\*\* and three-\*\*\* resonances.

All particles are created at the freeze-out hypersurface according to the Cooper-

Frye formula [\[119\]](#page-46-6). The two- and three-body decays of resonances, proceeding in cascades, produce the stable particles observed in the detectors. THERMINATOR offers the full space-time information on positions and velocities of the produced particles. As a Monte Carlo event generator written in C++ in the CERN ROOT [\[64\]](#page-44-1) environment, THERMINATOR can be straightforwardly interfaced to the standard software routinely used in the data analysis of relativistic heavyion collisions at the LHC, RHIC, SPS, FAIR or NICA. The inclusion of experimental acceptance and kinematic cuts poses no difficulty in a Monte Carlo generator.

#### 2.1 Cooper-Frye formalism

Our starting point for the analysis of different models is the famous Cooper-Frye formula [\[119\]](#page-46-6). It expresses the number of hadrons being produced on the freeze-out hypersurface  $\Sigma^{\mu}$  by the following integral

<span id="page-4-0"></span>
$$
N = (2s+1) \int \frac{d^3p}{(2\pi)^3 E_p} \int d\Sigma_{\mu}(x) p^{\mu} f(x, p), \tag{1}
$$

where

$$
f(p \cdot u) = \left\{ \exp \left[ \frac{p_{\mu}u^{\mu} - (B\mu_{B} + I_{3}\mu_{I_{3}} + S\mu_{S} + C\mu_{C})}{T} \right] \pm 1 \right\}^{-1}
$$
 (2)

is the phase-space distribution function of the particles (the stable ones and resonances), and  $d\Sigma^{\mu}$  is the three-dimensional element of the freeze-out hypersurface. The latter may be calculated with the help of the formula known from the differential geometry [\[120\]](#page-46-7)

$$
d\Sigma_{\mu} = \varepsilon_{\mu\alpha\beta\gamma} \frac{\partial x^{\alpha}}{\partial \alpha} \frac{\partial x^{\beta}}{\partial \beta} \frac{\partial x^{\gamma}}{\partial \gamma} d\alpha d\beta d\gamma, \tag{3}
$$

where  $\varepsilon_{\mu\alpha\beta\gamma}$  is the Levi-Civita tensor  $(\varepsilon_{0123} = +1)$  and the variables  $\alpha$ ,  $\beta$ , and  $\gamma$  are used to parametrize the three-dimensional freeze-out hypersurface submerged in the four-dimensional Minkowski space. The quantity  $d\Sigma^{\mu}$  may be interpreted as the four-vector normal to the hypersurface with the norm equal to the "volume of the hypersurface element". Explicitly,

$$
d\Sigma_0 = \begin{vmatrix} \frac{\partial x}{\partial \alpha} & \frac{\partial x}{\partial \beta} & \frac{\partial x}{\partial \gamma} \\ \frac{\partial y}{\partial \alpha} & \frac{\partial y}{\partial \beta} & \frac{\partial y}{\partial \gamma} \\ \frac{\partial z}{\partial \alpha} & \frac{\partial z}{\partial \beta} & \frac{\partial z}{\partial \gamma} \end{vmatrix} d\alpha d\beta d\gamma, \tag{4}
$$

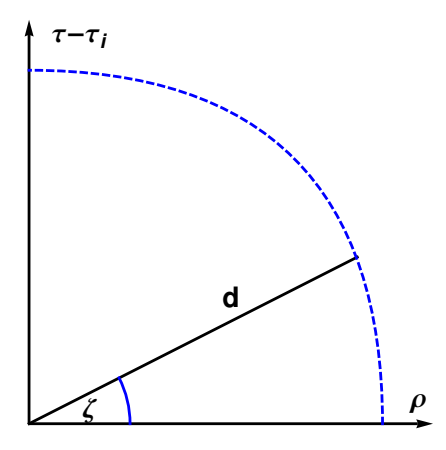

<span id="page-5-0"></span>Fig. 1. The system of coordinates used to parametrize the boost-invariant freeze-out hypersurfaces obtained from the 2+1 hydrodynamic codes. The dashed line shows the freeze-out points with the fixed values of the azimuthal angle  $\phi$ .

while the remaining components are obtained via cyclic permutations of  $t$ ,  $z$ , y, and z. In the following subsections we shall explicitly provide  $d\Sigma_{\mu}$  in the form appropriate for various considered cases. The formulas will be directly used to generate the hadrons with the Monte-Carlo method.

The quantities appearing in the expressions below have the following physical interpretation:

- thermodynamic quantities on the freeze-out hypersurface:
	- $\cdot$  T temperature,
	- $·$   $\mu_B$  baryon chemical potential,
	- $·$   $\mu_{I_3}$  isospin chemical potential,
	- $·$   $\mu_S$  strange chemical potential,
	- $\cdot$   $\mu_C$  charmed chemical potential,
- space-time coordinates:
	- $\tau = \sqrt{t^2 z^2}$  longitudinal proper time,
	- $\rho = \sqrt{x^2 + y^2}$  distance in the transverse plane,
	- $\cdot \phi$  azimuthal angle,
	- $\cdot Y_s = \frac{1}{2}$  $\frac{1}{2}\ln((t+z)/(t-z))$  - space-time rapidity,
- coordinates and parameters used to specify the freeze-out hypersurface:
	- $\cdot$   $\tau_i$  the initial proper time for hydrodynamics,
	- $\cdot \tau_f$  the final proper time,
	- ·  $\zeta$  angle in  $\rho \tau$  plane, see Fig. [1](#page-5-0)
	- $\cdot$   $\theta$  angle between the  $Y_s$ -axis and the direction determined by the space time point  $(\tau_i, 0, 0, 0)$  and the point on the freeze-out hypersurface, see Fig. [2,](#page-6-0)
	- $\cdot d = d(\zeta, \phi, \theta)$  distance from the space-time point  $(\tau_i, 0, 0, 0)$  to the point

on the freeze-out hypersurface, see Fig. [2,](#page-6-0)

- flow characteristics of the fluid element:
	- $u_x, u_y$  transverse components of the four-velocity,
	- $v_T = \sqrt{v_x^2 + v_y^2}$  magnitude of the transverse velocity,
	- $\cdot \phi_f$  azimuthal angle of the transverse velocity,
	- $\cdot$   $Y_f$  rapidity of the fluid element,
- properties of a particle generated on the freeze-out hypersurface:
	- $\cdot$  s spin,
	- $\cdot$   $m$  mass,
	- ·  $p_T$  transverse momentum,
	- $m_T = \sqrt{m^2 + p_T^2}$  transverse mass,
	- $\cdot \phi_p$  azimuthal angle of the transverse momentum,
	- $\cdot$  *Y* rapidity,

In the case of freeze-out hypersurfaces obtained in the framework of the perfect-fluid hydrodynamics the distribution function in [\(1\)](#page-4-0) is the Fermi-Dirac or Bose-Einstein distribution and the number of hadrons produced is given by the formula

$$
N = (2s+1) \int \frac{dY \, p_T \, dp_T \, d\phi_p}{(2\pi)^3} \int \frac{d\Sigma_\mu p^\mu}{\exp(-\frac{B\mu_B + I_3\mu_{I_3} + S\mu_S + C\mu_C}{T}) \exp(\frac{p_\mu u^\mu}{T}) \pm 1}.
$$
\n(5)

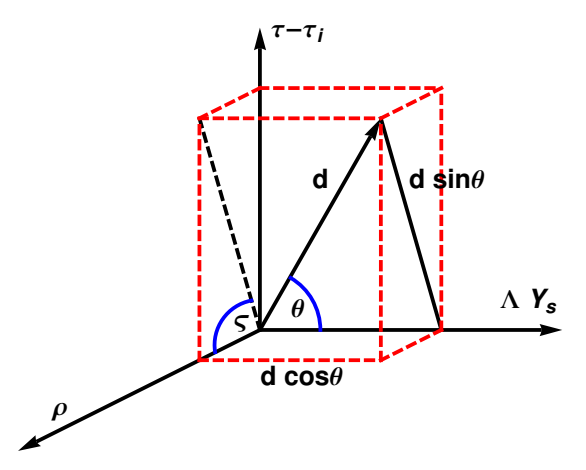

<span id="page-6-0"></span>Fig. 2. The system of coordinates used to parametrize the freeze-out hypersurfaces obtained from the 3+1 hydrodynamic codes, see Eqs. [\(6\)](#page-7-0) and [\(7\)](#page-7-1).

#### 2.2 Freeze-out in  $3+1$ -dimensional perfect-fluid hydrodynamics

First, we consider the most general case where both the freeze-out hypersurface and the hydrodynamic flow at freeze-out are obtained from the 3+1 perfectfluid hydrodynamic code, with no symmetries assumed. In this situation the freeze-out hypersurface is parametrized in the following way [\[35\]](#page-43-2),

<span id="page-7-0"></span>
$$
t = (\tau_i + d(\zeta, \phi, \theta) \sin \theta \sin \zeta) \cosh \frac{d(\zeta, \phi, \theta) \cos \theta}{\Lambda},
$$
  
\n
$$
x = d(\zeta, \phi, \theta) \sin \theta \cos \zeta \cos \phi,
$$
  
\n
$$
y = d(\zeta, \phi, \theta) \sin \theta \cos \zeta \sin \phi,
$$
  
\n
$$
z = (\tau_i + d(\zeta, \phi, \theta) \sin \theta \sin \zeta) \sinh \frac{d(\zeta, \phi, \theta) \cos \theta}{\Lambda},
$$
\n(6)

where d is a function of the parameters  $\phi$ ,  $\zeta$ , and  $\theta$ , which is obtained numer-ically from the hydrodynamic code, see Fig. [2.](#page-6-0) The parameter  $\Lambda$  is a scale used to change the dimensionless space-time rapidity  $Y_s$  into a dimensional quantity (for example one may choose  $\Lambda = \rho_{\text{max}}/Y_s^{\text{max}}$ ), namely

<span id="page-7-1"></span>
$$
Y_s = Y_s(\zeta, \phi, \theta) = \frac{d(\zeta, \phi, \theta) \cos \theta}{\Lambda},
$$
  
\n
$$
\tau = \tau(\zeta, \phi, \theta) = \tau_i + d(\zeta, \phi, \theta) \sin \theta \sin \zeta.
$$
 (7)

In addition, we express the particle four-momentum and the fluid four-velocity in terms of particle and fluid rapidities, respectively, which leads to the expression

$$
p_{\mu}u^{\mu} = \sqrt{1 + u_x^2 + u_y^2} \left[ m_T \cosh(Y_f - Y) - p_T(u_x \cos \phi_p + u_y \sin \phi_p) \right].
$$
 (8)

The calculation of the integration measure in the Cooper-Frye gives

<span id="page-8-0"></span>
$$
d\Sigma_{\mu}p^{\mu} = d^{2}\sin\theta \left\{ \frac{(\tau_{i} + d\sin\zeta)}{\Lambda} \left[ \frac{\partial d}{\partial \zeta} \cos\zeta \left( -m_{T} \cos\zeta \cosh\left( Y - \frac{d\cos\theta}{\Lambda} \right) \right. \right.\left. + p_{T} \sin\zeta \cos(\phi - \phi_{p}) \right) + \left( d\sin\theta - \frac{\partial d}{\partial \theta} \cos\theta \right) \right\} \times \left( m_{T} \sin\zeta \cosh\left( Y - \frac{d\cos\theta}{\Lambda} \right) + p_{T} \cos\zeta \cos(\phi - \phi_{p}) \right) + \frac{\partial d}{\partial \phi} p_{T} \sin(\phi - \phi_{p}) \right] + \left( d\cos\theta + \frac{\partial d}{\partial \theta} \sin\theta \right) \sin\theta \sinh\left( Y - \frac{d\cos\theta}{\Lambda} \right) \left\}.
$$
 (9)

Using [\(7\)](#page-7-1) in [\(9\)](#page-8-0) one obtains a more compact form

$$
d\Sigma_{\mu}p^{\mu} = \frac{d\sin\theta}{\Lambda} d\tau \left[ \frac{\partial d}{\partial \zeta} \cos\zeta \left( -m_T \cos\zeta \cosh\left(Y - Y_s\right) \right) \right. \n+ p_T \sin\zeta \cos\left(\phi - \phi_p\right) + \cos\zeta \sin\theta \left( d\sin\theta - \frac{\partial d}{\partial \theta} \cos\theta \right) \n\times \left( m_T \sin\zeta \cosh\left(Y - Y_s\right) + p_T \cos\zeta \cos\left(\phi - \phi_p\right) \right) \n+ \frac{\partial d}{\partial \phi} p_T \sin\left(\phi - \phi_p\right) \n+ \frac{\Lambda}{\tau} \left( d\cos\theta + \frac{\partial d}{\partial \theta} \sin\theta \right) \sin\theta \sinh\left(Y - Y_s\right) \right].
$$
\n(10)

#### 2.3 Freeze-out in  $2+1$ -dimensional boost-invariant hydrodynamics

For boost-invariant systems, considered in approximate treatment of the heavyion collisions, the fluid rapidity is equal to space-time rapidity,  $Y_f = Y_s$ , and the function d depends only on  $\phi$  and  $\zeta$ . In this case we find [\[18\]](#page-42-6)

$$
p_{\mu}u^{\mu} = \frac{1}{\sqrt{1 - v_T^2}} (m_T \cosh(Y - Y_s) - v_T p_T \cos(\phi - \phi_p))
$$
 (11)

and

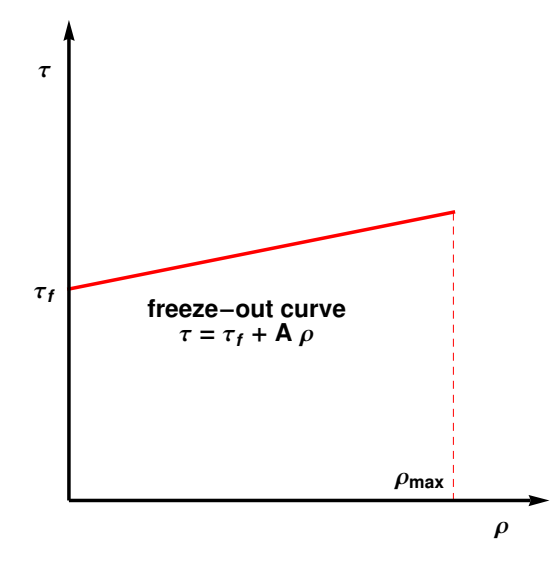

Fig. 3. The freeze-out curves considered in the modified Blast-Wave model [\[5\]](#page-42-3).

<span id="page-9-0"></span>
$$
d\Sigma_{\mu}p^{\mu} = d\,\tau \left[ \frac{\partial d}{\partial \zeta} \cos \zeta \left( -m_T \cos \zeta \cosh \left( Y - Y_s \right) + p_T \sin \zeta \cos \left( \phi - \phi_p \right) \right) \right. \\ \left. + d \cos \zeta \left( m_T \sin \zeta \cosh \left( Y - Y_s \right) + p_T \cos \zeta \cos \left( \phi - \phi_p \right) \right) \right. \\ \left. + \frac{\partial d}{\partial \phi} \, p_T \, \sin(\phi - \phi_p) \right]. \tag{12}
$$

#### 2.4 Blast-wave models

In this Section we discuss one of the most popular parameterizations of the freeze-out hypersurface — the Blast-Wave model. In its standard form, the model is boost-invariant and cylindrically symmetric. Moreover, the assumption is made that the freeze-out happens at a constant value of the proper time

$$
\tau(\zeta) = \tau_f = \text{const.}\tag{13}
$$

In order to get a broader applicability, we generalize this condition to the formula

<span id="page-9-1"></span>
$$
\tau(\rho) = \tau_f + A\rho,\tag{14}
$$

where A is a constant that describes the slope of the freeze-out curve in the Minkowski space, see Fig. [3.](#page-9-0) With  $A > 0$   $(A < 0)$  we may consider the freezeout scenarios where the outer parts of the system freeze-out later (earlier). Of course, with  $A = 0$  we reproduce the standard Blast-Wave parametrization. In this case we use

$$
p_{\mu}u^{\mu} = \frac{1}{\sqrt{1 - v_T^2}} (m_T \cosh(Y_s - Y) - v_T p_T \cos(\phi - \phi_p))
$$
 (15)

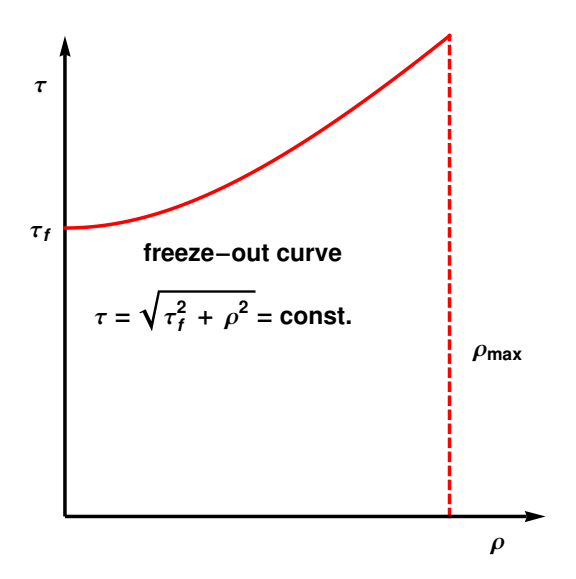

<span id="page-10-0"></span>Fig. 4. The freeze-out curve assumed in the Cracow model.

$$
d\Sigma_{\mu}p^{\mu} = (\tau_f + A \rho) \rho (m_T \cosh(Y_s - Y) - A p_T \cos(\phi - \phi_p)).
$$
 (16)

The freeze-out conditions defined by Eq.  $(14)$  with different values of A were studied in [\[5\]](#page-42-3).

#### 2.5 Cracow model

and

Another boost-invariant and cylindrically symmetric freeze-out model [\[66\]](#page-44-3) assumes that the hypersurface is defined by the condition,

$$
x^{\mu}x_{\mu} = t^2 - x^2 - y^2 - z^2 = \tau^2 - \rho^2 = \tau_f^2 = \text{const.},\tag{17}
$$

see Fig. [4,](#page-10-0) and the fluid four-velocity is proportional to the space-time position

$$
u^{\mu} = \gamma(1, \mathbf{v}) = \frac{x^{\mu}}{\tau_f} = \frac{t}{\tau_f} \left( 1, \frac{\mathbf{x}}{t} \right). \tag{18}
$$

Note that the physical interpretation of the parameter  $\tau_f$  is now slightly different from that used in the previous Section.

The calculation of the volume element of the freeze-out hypersurface shows that it is proportional to  $u^{\mu}$ , as in the model of Siemens and Rasmussen [\[121\]](#page-46-8), so we may write

$$
p_{\mu}u^{\mu} = \frac{1}{\tau_f} \left( \sqrt{\tau_f^2 + \rho^2} \ m_T \cosh(Y_s - Y) - \rho \ p_T \cos(\phi - \phi_p) \right)
$$
 (19)

and

$$
d\Sigma_{\mu}p^{\mu} = \tau_f \,\rho \,\, p_{\mu}u^{\mu}.\tag{20}
$$

2.6 Resonance decays

The two- and three-body resonance decays are implemented in exactly the same manner as in the original version of the code [\[1\]](#page-41-0). The format of the tables from SHARE [\[82\]](#page-44-8) is presented in Appendix [A.](#page-36-0)

#### 3 Structure of THERMINATOR 2

**THERMINATOR** is written in C++ and uses the CERN ROOT environment –  $An$ object-oriented data analysis framework [\[64\]](#page-44-1).

#### 3.1 Modules and their functions

The code consists of several modules performing subsequent tasks. First, the information on particles and their decays is read by Parcer.cxx and stored by ParticleDB.cxx. Then EventGenerator.cxx conducts the generation of events, which consists of several tasks. Integrator.cxx computes the average multiplicity of primordial particles corresponding to a given model and parameters. Next, Event.cxx generates the event, first producing the primordial particles with the multiplicity given by the Poisson distribution from Integrator.cxx, and then calling ParticleDacayer.cxx to carry out the decays of resonances. Finally, the event is written to the output file. The corresponding block structure is shown in Fig. [5.](#page-12-0) The organization of the input and output files is shown in Fig. [6.](#page-13-0)

#### 3.2 File structure

After unpacking the THERMINATOR 2 package in the directory therminator2 one obtains the directory structure presented in Fig[.7.](#page-14-0) The main directory of THERMINATOR 2 contains the following files:

Doxygen – Doxygen  $[122]$  configuration, events.ini – THERMINATOR 2 configuration used by therm2 events,

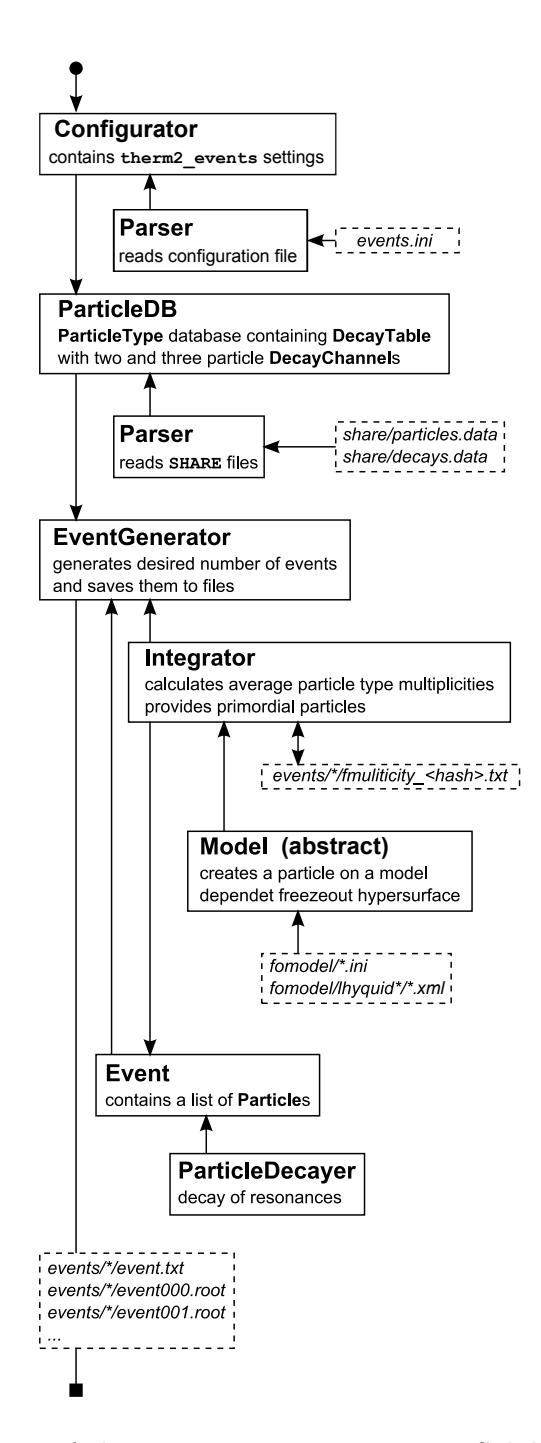

<span id="page-12-0"></span>Fig. 5. Visual concept of the therm2 events program. Solid line boxes represent classes or a groups of classes with their names in bold font. Dashed rectangular boxes represent input or output files. The arrows symbolize the communication between classes.

femto.ini – THERMINATOR 2 configuration used by therm2 femto, hbtfit.ini – THERMINATOR 2 configuration used by therm2 hbtfit, Makefile – make configuration,

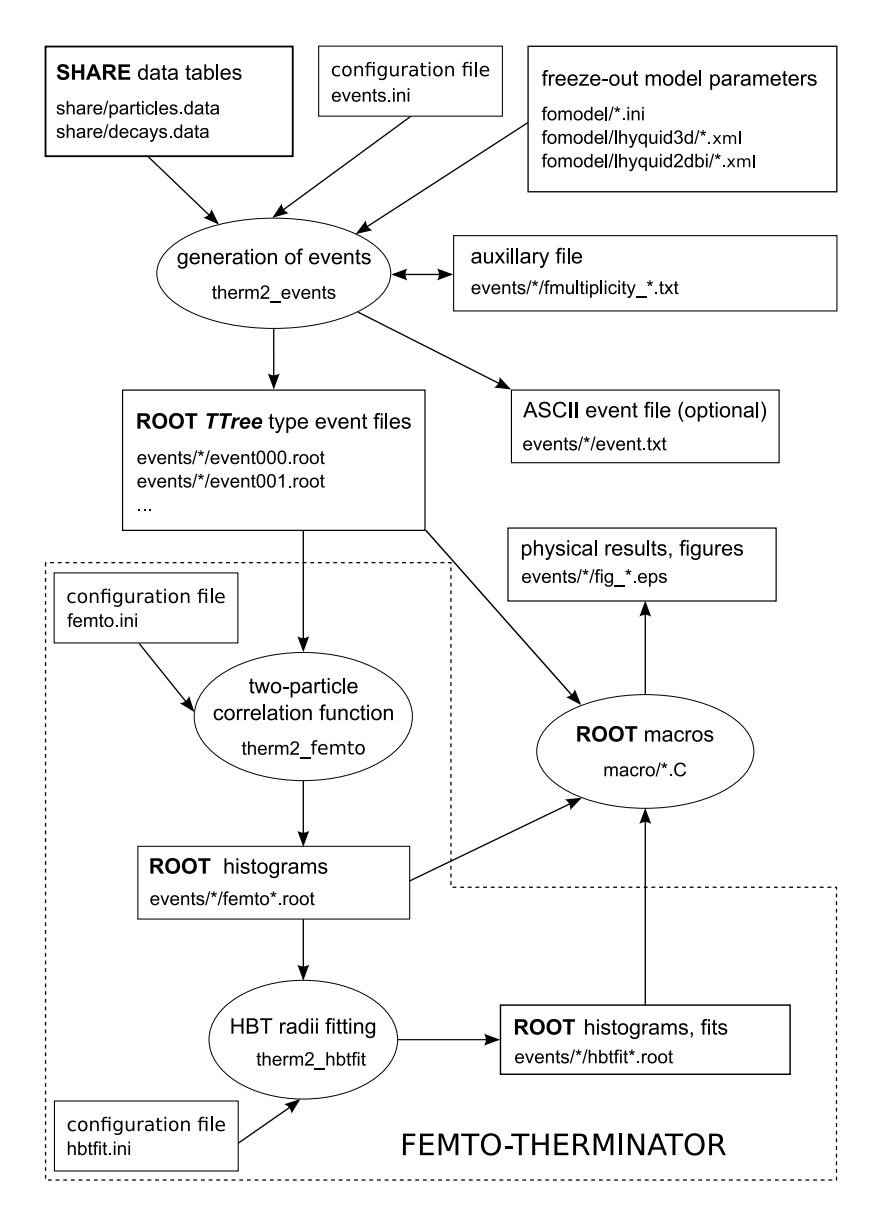

<span id="page-13-0"></span>Fig. 6. Organization of input and output files. Rectangular boxes represent files, ovals correspond to codes or scripts. The arrows indicate reading or writing. The part enclosed in the dashed line corresponds to the FEMTO-THERMINATOR package.

manual.html – reference manual in HTML format (created with make doc), redirection to doc/html/index.html, manual.pdf – reference manual in PDF format (created with make doc), symbolic link to doc/latex/refman.pdf, runtorque.sh – bash shell script for TORQUE  $[123]$ , runall.sh – bash shell script for the full calculation, runevents.sh – bash shell script for generating events, runfigure.sh – bash shell script for generating figures, runhbt.sh – bash shell script for the femtoscopic analysis, therm2 events – program generating events (created with make), therm2 femto – program for two-particle correlations (created with make),

```
-therminator2/
  Laddons/
  -build/
    -doxygen/
     include/
     -obj/L_{src}-doc/
  -events/
  -fomodel/
    -lhyquid2dbi/
    L<sub>1hyquid3d/</sub>
   -macro/
   share/
```
<span id="page-14-0"></span>Fig. 7. Directory structure of the THERMINATOR 2 package.

therm2 hbtfit – program for HBT analysis (created with make).

The other directories are:

## therminator2/build/doxygen/

– contains Doxygen input files used to generate the reference manual,

#### therminator2/build/include/

– contains header files (\*.h) with the declarations of classes and structures, as well as the general declaration file THGlobal.h,

#### therminator2/build/obj/

– contains the compiled source files (\*.o) and the binaries therm2 events and therm2 femto (created with make),

#### therminator2/build/src/

– contains the source code files for the classes (\*.cxx) and the programs therm2\_events.cxx and therm2\_femto.cxx,

#### therminator2/doc/

– contains the Doxygen reference manuals in the HTML and LaTeX formats (created with make doc),

#### therminator2/events/

– contains the generated event files, figures, correlation function files, etc. (the contents of the events/ directory and the subdirectory structure depends on the selected model and its settings).

The default subdirectories for each model are as follows:

```
therminator2/event/krakow/ – the Krakow Single Freeze-Out model,
therminator2/event/blastwave/ – the Blast-Wave model,
therminator2/event/bwa/ – the Blast-Wave A-class model,
```
therminator2/event/lhyquid2dbi- $*/$  – the Lhyquid 2+1D Boost-Invariant hydro, therminator2/event/lhyquid3d/ $1$  – the Lhyquid 3+1D hydro.

The files stored in the events/\*/ subdirectory:

event\*.root – event file,  $f$ multiplicity  $*$ .txt – primordial particle multiplicity,  $fig.*.eps - figure in EPS format,$ fig  $\ast$ .png – figure in PNG format,  $fig.*.xml - figure data in XML format,$  $fig.*.C - ROOT macro to generate a figure,$ femto\*.root – two particle correlation function,  $h$ btfit $\ast$ .root – fit to the two particle correlation function, events.ini – event generator configuration file, femto.ini – two-particle correlation configuration file, hbtfit.ini – HBT fit configuration file, model config.ini – freeze-out model configuration file (the file name depends on the chosen model, e.g. lhyquid2dbi.ini).

File naming conventions are as follows: The event\*.root files are always stored in a sequence beginning with event000.root, and subsequently with the file counter incremented by one. The fmultiplicity  $\cdot$  txt file has an eight-character hex-base number representing the CRC-32 identification number calculated from the model parameters, e.g., fmultiplicity\_10D57D490.txt for the default case of RHIC with the centrality 20-30%. The  $fig.*.*$  files have the name inherited from the corresponding ROOT macros (with the word "figure" shortened to "fig"). The femto\*.root and fmfit\*.root filenames depend on the particle pair type, average pair momentum, and the inclusion of particles form resonances, e.g., femtopipi0200a.root for the pion-pion pairs with average  $k_T = 200$  MeV, and with resonance decays idicated with "a".

#### therminator2/fomodel/

– contains the freeze-out model configuration files (\*.ini) and freeze-out hypersurfaces data in the XML format (\*.xml). The five freeze-out model configuration files are supplied:

blastwave.ini – for Blast-Wave model, bwa.ini – for modified Blast-Wave A-Class model, krakow.ini – for Krakow Single Freeze-out model, lhyquid2dbi.ini – for  $2+1$  boost-invariant hydrodynamics, lhyquid3d.ini – for  $3+1$  hydrodynamics.

<span id="page-15-0"></span> $^{\rm 1}$  THERMINATOR 2 distribution does not include hypersurfaces for this case. They can be downloaded from the project homepage <http://therminator2.ifj.edu.pl>.

The freeze-out hypersurface input files for RHIC at  $\sqrt{s_{NN}} = 200$  GeV and various centralities have the following names:

lhyquid2dbi/RHICAuAu200c0005Ti500ti025Tf145.xml (for  $c = 0-5$ %), lhyquid2dbi/RHICAuAu200c0510Ti491ti025Tf145.xml (5–10 %), lhyquid2dbi/RHICAuAu200c1020Ti476ti025Tf145.xml (10–20 %), lhyquid2dbi/RHICAuAu200c2030Ti455ti025Tf145.xml (20–30 %), lhyquid2dbi/RHICAuAu200c3040Ti429ti025Tf145.xml (30–40 %), lhyquid2dbi/RHICAuAu200c4050Ti398ti025Tf145.xml (40–50 %), lhyquid2dbi/RHICAuAu200c5060Ti354ti025Tf145.xml (50–60 %), lhyquid2dbi/RHICAuAu200c6070Ti279ti025Tf145.xml (60–70 %).

The name encodes the colliding nuclei, the collision energy (in MeV), the centrality class, the initial central temperature Ti (in MeV), the starting time used in hydrodynamics ti (in  $\text{fm/c}$ ), and the freeze-out temperature Tf (in MeV). In an analogous way, the freeze-out hypersurface input files for the LHC collisions at  $\sqrt{s_{NN}}$  = 5.5 TeV and various centralities are:

```
lhyquid2dbi/LHCPbPb5500c0005Ti500ti100Tf145.xml (for c = 0-5%),
lhyquid2dbi/LHCPbPb5500c0510Ti500ti100Tf145.xml (5–10 %),
lhyquid2dbi/LHCPbPb5500c1020Ti500ti100Tf145.xml (10–20 %),
lhyquid2dbi/LHCPbPb5500c2030Ti500ti100Tf145.xml (20–30 %),
lhyquid2dbi/LHCPbPb5500c3040Ti500ti100Tf145.xml (30–40 %),
lhyquid2dbi/LHCPbPb5500c4050Ti500ti100Tf145.xml (40–50 %),
lhyquid2dbi/LHCPbPb5500c5060Ti500ti100Tf145.xml (50–60 %),
lhyquid2dbi/LHCPbPb5500c6070Ti500ti100Tf145.xml (60–70 %).
```
therminator2/macro/

– contains the ROOT macro files for generating figures in the event analysis:

figure disteta. $C -$  distribution in pseudorapidity, figure\_distmt. $C -$  distribution in transverse mass, figure distpt.C – distribution in transverse momentum, figure\_distpt\_exotic. $C -$  distribution in transverse momentum of less abundant particles (e.g., those with strangeness),  $figure\_distpt\_pion.C - pions'$  anatomy in transverse momentum (contributions from individual resonance decays to pion spectra), figure distpt proton.C – protons' anatomy in transverse momentum (contributions from individual resonance decays to proton spectra), figure distrap. $C -$  distribution in rapidity, figure\_distrap\_prim. $C$  – primordial-particle distribution in rapidity, figure hsret. C – primordial-particle distribution in  $(\rho, \eta, \tau)$ , figure hsxyt.C – primordial-particle distribution in  $(x, y, \tau)$ , figure xpx.C – position-momentum correlation,  $x - p_x$ , figure v2pt.C – differential elliptic flow at midrapidity, figure\_v4pt.C – differential  $v_4$  coefficient at midrapidity, figure v2rap.  $C$  – integrated elliptic flow vs. rapidity.

Other ROOT macros used by the figure\*.C files are:

events2chain. $C$  – reads event files, hist2xml.C – converts histogram data into the XML format, model2legend.C – creates figure legends displaying the model parameters.

```
therminator2/share
– contains the SHARE [82] database files:
```
decays.data – particle decay channels, particles.data – particle properties.

```
therminator2/addons
```
– contains an auxiliary program (estimate of the elastic rescattering):

coll.mk – makefile, collcount.cxx – program estimating elastic collisions per pion.

3.3  $\star$ . ini files

The main configuration file events.ini (Table [1\)](#page-48-0) is used by therm2\_events program to select the model, number of generated events, type of output, file and directory names, etc. Depending on the value of FreezeOutModel, the program reads additional information from an appropriate model settings file \*.ini. The file is located in the  $FreezeOutDir$  directory.

The model configuration file (Table [2\)](#page-49-0) contains the parameters of a particular model, e.g., the configuration file for the default  $\textbf{Freez}$  **Out** Model  $=$ Lhyquid2DBI is fomodel/lhyquid2dbi.ini.

The variable IntegrateSamples, used to obtain the integrand ranges and the particle average multiplicities, is set to a large value (5000000 by default). This leads to accurate results, but increases the running time of the first stage of therm2 events. The user may decrease this value, however, care is needed in the inspection of results. A very large value of NumberOfEvents, above 20000, is needed to achieve stable HBT results. A low value (about 1000) is sufficient to obtain the  $p_T$  spectra. Of course, the running time is proportional to NumberOfEvents.

#### 4 Storage of events

The particles are stored in the computer memory as collections corresponding to one event. Once the whole event is generated (all primordial particles are produced and all unstable particles have been sequentially decayed), the event is written down to the output file and erased from the memory. There are two types of output: plain ASCII text and ROOT file.

#### 4.1 Plain text output file

The plain text output has the advantage of having the complete information and being easily readable by a human-being or a computer program. It is, however, not efficient in terms of disk-space usage and data-access time. The structure of the plain text file is the following:

- The first two lines form the file header containing a description of the EVENT ENTRY, see further in text.
- Each event in the output file consists of an event header containing the EVENT ID (a unique number generated with the CRC-32 algorithm from the system time and event sequence number) and number of particles in the event.
- The lines that follow the event header are the particle entries. Each particle is represented by a single line.

An example of a few lines of the test output:

```
# THERMINATOR 2 text output
#<EVENT_ENTRY>eid fathereid pid fatherpid rootpid decayed mass e px py pz t x y z</EVENT_ENTRY>
#<EVENT_ID>0x65679F6</EVENT_ID>
#<NO_OF_PARTICLES>9684</NO_OF_PARTICLES>
0 -1 9001 9001 9001 0 2.350000e+00 5.423351e+00 5.105272e-01 8.400604e-01 -4.787891e+00
   3.012708e+01 3.797786e+00 1.937673e+00 -2.789553e+01
1 -1 5218 5218 5218 1 2.250000e+00 5.035699e+00 1.177745e+00 -3.007674e-01 -4.337997e+00
   2.272015e+01 2.773765e+00 -1.740429e+00 -1.985397e+01
```
The particle event entry columns contain the following information:

- eid, the particle sequence number in the event,
- fathereid, the sequence number of the parent,
- pid, Particle Data Group (PDG) identification number,
- fatherpid, PDG identification number of the parent,
- rootpid, PDG identification number of the original primordial particle starting the decay sequence,
- the decay flag (1 if particle has decayed, 0 if not),
- mass and components of the four momentum:  $e$ ,  $px$ ,  $py$ , and  $pz$  (in  $GeV$ ),
- space-time coordinates of the creation point: **t**, **x**, **y** and **z** (in fm/c).

The information on eid, fathereid, together with pid and fathereid can be used to trace back the resonance cascade from the last stable particle up to its primordial particle born on the freeze-out hypersurface. Particles with fathereid  $= -1$  are primordial particles with  $pid = fathered = rootpid$ .

#### 4.2 ROOT file

The information stored in the ROOT file is slightly different from the one stored in the text file and it is grouped in three separate TTree type objects.

The tree called particles consists of one branch named particle. The branch is filled with particle entries (leaves) – one leaf per particle. This tree stores information on particles from 500 events (by default). The particle leaf consist of a class called ParticleCoor that stores the following particle properties:

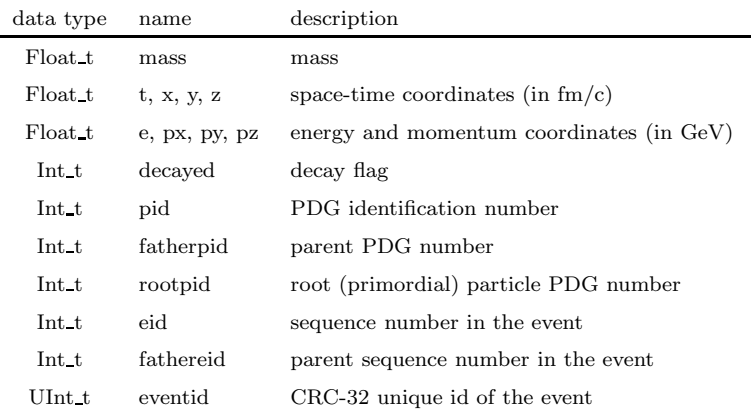

The data types used here are the ROOT data types.

The events tree called events consists of one branch named event. The branch is filled with event entries (leaves) – one leaf per event, by default 500 entries per file. The event leaf consist of a structure called StructEvent that stores the information on the number of particles in each event and the event id number:

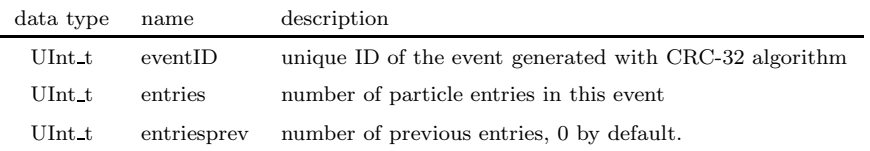

The entriesprev variable is filled with 0 and is not used at this stage. It is used in the classes that read a sequence of event files for analysis.

The parameters tree called parameters consists of eight branches that store the following information :

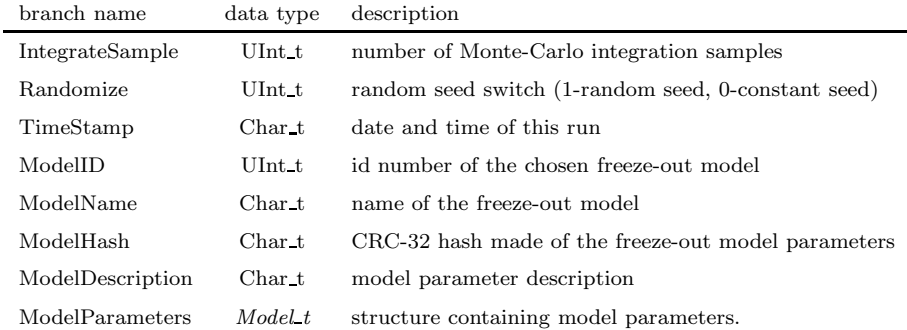

The structure **Model** t is the default freeze-out model structure that does not contain any parameter information. Each freeze-out model has a separate structure defined and saved to the file. The detailed information can be found in the therminator2/build/include/StructModel.h file. As an example, the structure for the default freeze-out model is presented as follows:

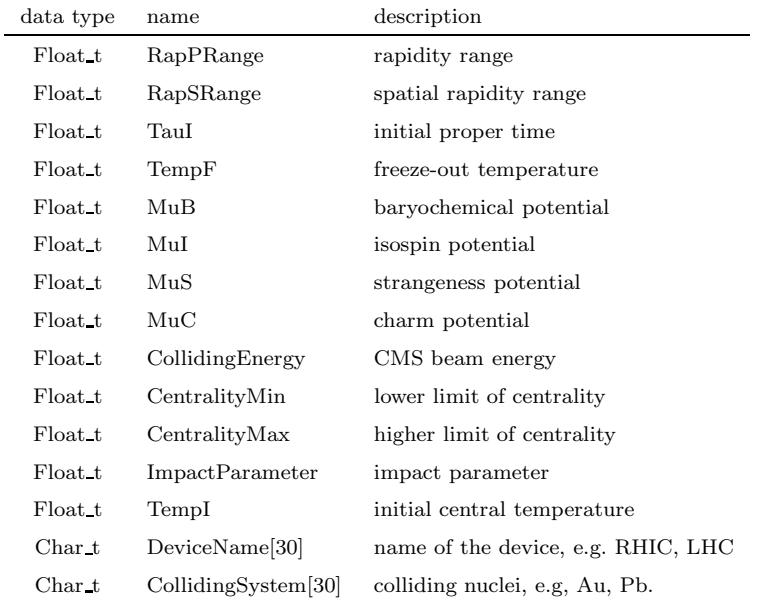

#### 5 Installation and sample runs

#### 5.1 Downloading the latest version

**THERMINATOR** 2 is distributed in a form of a .tar.gz archive containing the  $C++$ sources, scripts, configuration files, and the data files. The latest package can be downloaded from the website

```
http://therminator2.ifj.edu.pl/ .
```
Prior to compiling and running THERMINATOR 2, the user has to install the

following programs:

- C++ compiler,
- ROOT ver. 5.26 or later.

The latest version of the ROOT package is available at <http://root.cern.ch/>. The simplest way to proceed is to follow the instructions below. In this way one first creates a directory called therminator2. Then, the package is saved and extracted,

```
mkdir therminator2
cd therminator2/
wget therminator2.ifj.edu.pl/therminator2-latest.tar.gz
tar xzf therminator2-latest.tar.gz
```
In place of "latest" the actual number appears. The information about the version of the package is contained in the version file.

## 5.2 Compilation

One compiles THERMINATOR 2 with the command

make

After a successful compilation, the binary files are present in the main directory.

## 5.3 Doxygen documentation

The source files of THERMINATOR 2 are documented with **Doxygen** to generate the web-page and the PDF files with detailed information on the classes, variables, and files. The user must have the Doxygen package installed on the system (latest version can be obtained from www.doxygen.org/). The documentation is created with the command

#### make doc

In the main distribution directory, two files are created: manual.html, which redirects the web browser to the main documentation page, and manual.pdf, which is a symbolic link to the PDF reference manual.

## 5.4 A test run

A test run is executed with with the script

## ./runall.sh

This run displays all basic functionality of the package, including the femtoscopic analysis, producing the plots with the physical results, etc. It corresponds to Au+Au collisions at the top RHIC energy and centrality 20-30%. The 2D Boost-Invariant hydrodynamics is used as the input. By default, 5000 events are used. The test run takes several hours to complete (4 h 20 min on a 3 GHz processor). At the end the events and figures are contained in the events/lhyquid2dbi-RHICAuAu200c2030Ti455ti025Tf145/ directory.

## 5.5 Running

Now we describe in a greater detail the elements (codes and figure macros) used in the script of the previous subsection.

The main code of THERMINATOR 2 is therm2 events, which generates the events. It has been set by default (see the description of the \*.ini files) to generate 500 events for the case of the RHIC top energy and centrality 20-30%. The 2D Boost-Invariant hydrodynamics is used. In order to perform the default run, issue the command

#### ./therm2\_events

This creates the file eventnnn.root in the subdirectory

therminator2/events/lhyquid2dbi-RHICAuAu200c2030Ti455ti025Tf145 together with a text file fmultiplicity 10D57D490.txt that holds the primordial particle multiplicities. The number identifier nnn is 000 if no event files are present in the subdirectory, whereas it is one unit larger from the file with highest identifier if the files are already present.

The script

#### ./runevents.sh

generates as many events as requested by the NumberOfEvents parameter in the events.ini file. The user may add more events by repeating the ./runevents.sh command.

To generate via a ROOT macro the figure showing the  $p_T$  spectra, issue the command

root -x './macro/figure\_distpt.C("./events/ lhyquid2dbi-RHICAuAu200c2030Ti455ti025Tf145/",n)'

where  $n$  is the number of event files used, starting from event000.root. The single and double quotation marks are necessary to pass the parameters to the macro. The macro creates two files in the events subdirectory: fig\_distpt.eps and fig\_distpt.xml. The first one is the EPS graphics file, the second one contains the data from the histogram in a form of the XML file.

The creation of all figures from ROOT macros can be done automatically by issuing the command

```
./runfigure.sh ./events/lhyquid2dbi-RHICAuAu200c2030Ti455ti025Tf145/
```
All executables, i.e. binaries and shell scripts, produce help information when called with parameter  $-h$  or  $--$ help, for instance,

./therm2\_events -h ./runfigure --help

5.6 Auxiliary files

After the program therm2\_events is started, the file event\_\*. tmp is created in the main directory of the THERMINATOR 2 distribution. This file has two lines with the information about the subdirectory with the event files generated by the current run and the total number of event files located in that directory, including files from the previous runs. The name of the temporary file ends with the shell parent process ID (PPID), i.e. the PID number of the shell script that has started the therm2 events process. The auxiliary event  $\star$ .tmp file is used by scripts in order to be able to run multiple THERMINATOR 2 processes at once, e.g., on a computer cluster.

#### 6 Scripts to generate physical results

We provide several ROOT scripts that may be used to generate physical results. These scripts read the chain of event\*.root files and produce figures and ROOT figure macros. To work properly, the scripts must read from the sequence of event files generated by THERMINATOR 2, starting from event000.root. This means that the user should not accidentally delete event files from the middle of a sequence.

The transverse-momentum spectra are obtained by running the figure sp.C script in ROOT. To use  $n$  event files, the user executes the following command (from the therminator2 directory):

```
root -x './macro/figure_distpt.C("./events/
             lhyquid2dbi-RHICAuAu200c2030Ti455ti025Tf145/",n)'
```
where  $n$  is the requested number of the event files to be processed.

For the elliptic flow coefficient,  $v_2$ , the user should run

```
root -x './macro/figure_v2pt.C(\"./events/
                lhyquid2dbi-RHICAuAu200c2030Ti455ti025Tf145/",n)'
```
This computes the elliptic flow coefficient,  $v_2$ , as a function of the transverse momentum,  $p_T$ , in the reaction plane set by the hydrodynamics. The script for the fourth-order Fourier flow coefficient,  $v_4$ , called **figure** v4pt.C, is run analogously.

#### 7 HBT analysis

This section describes the new functionality of THERMINATOR 2, allowing to compute the HBT correlation radii with the two-particle method.

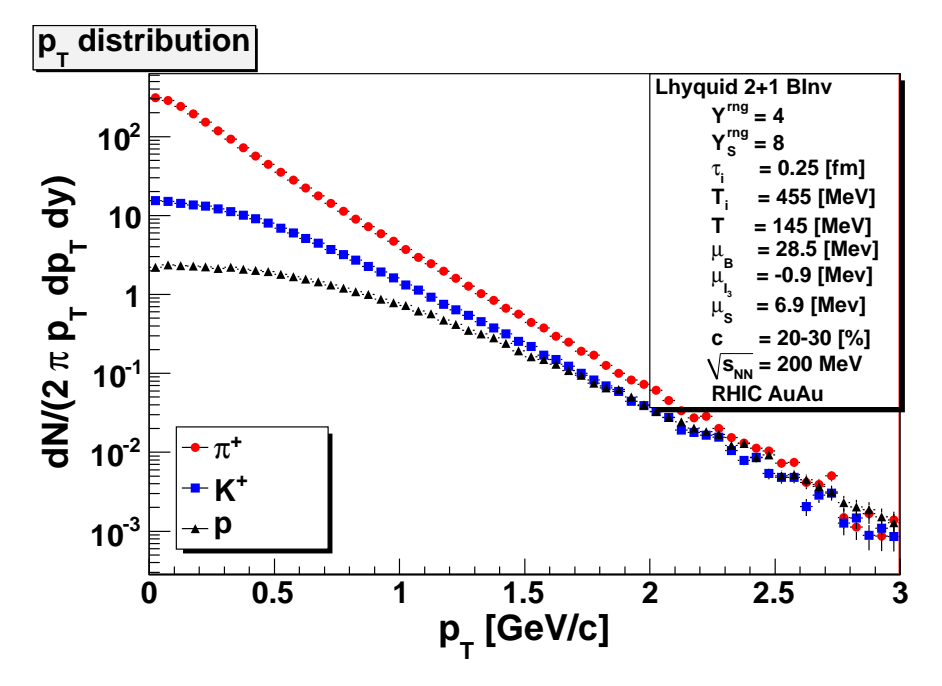

<span id="page-24-0"></span>Fig. 8. Transverse-momentum spectra of  $\pi^+$ ,  $K^+$ , and protons for Au+Au collisions at  $\sqrt{s_{NN}}$  = 200 GeV and the centrality class 20-30%, fig\_distpt.eps (protons from  $\Lambda$  decays are excluded).

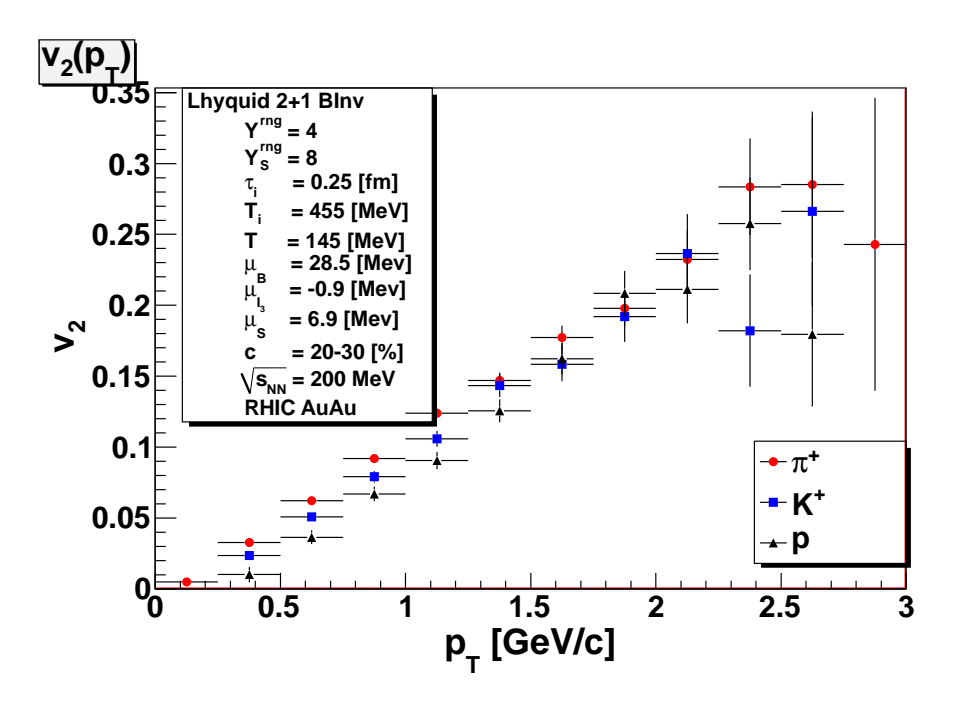

Fig. 9. The elliptic flow coefficient,  $v_2$ , for  $\pi^+$ ,  $K^+$ , and protons at the RHIC top energy  $\sqrt{s_{NN}} = 200 \text{ GeV}$  and the centrality class 20-30%, fig\_v2pt.eps.

#### 7.1 Method

The method of carrying out the femtoscopic analysis is the same as described in detail in Ref. [\[5\]](#page-42-3). For integrity of this paper, we present below the main points.

Consider the two-particle distribution expressed by the two-particle emission function,

<span id="page-25-0"></span>
$$
W_2(\vec{p}_1, \vec{p}_2) = E_{p_1} E_{p_2} \frac{dN}{d^3 p_1 d^3 p_2} \int S(x_1, x_2, p_1, p_2) d^4 x_1 d^4 x_2.
$$
 (21)

The correlation function is then defined as

$$
C(\vec{p}_1, \vec{p}_2) = \frac{W_2(\vec{p}_1, \vec{p}_2)}{W_1(\vec{p}_1)W_1(\vec{p}_2)},
$$
\n(22)

where

<span id="page-25-1"></span>
$$
W_1(\vec{p}) = E_p \frac{dN}{d^3 p} = \int d^4 x \, S(x, p), \tag{23}
$$

with  $S(x, p)$  being the source emission function.

We define the momentum difference of the particles,

$$
q = (q_0, \vec{q}) = (E_{p_1} - E_{p_2}, \vec{p}_1 - \vec{p}_2), \qquad (24)
$$

the sum of their momenta,

$$
P = (P_0, \vec{P}) = (E_{p_1} + E_{p_2}, \vec{p}_1 + \vec{p}_2), \qquad (25)
$$

and the average momentum of the pair,

$$
k = (k_0, \vec{k}) = \frac{1}{2} (E_{p_1} + E_{p_2}, \vec{p}_1 + \vec{p}_2).
$$
 (26)

For the particles with equal masses we use the notation

$$
\vec{q}_{\text{inv}} = 2\vec{k}^*.\tag{27}
$$

The space and time separations of the members of the pair are  $\vec{r} = \vec{r}_1 - \vec{r}_2$ and  $\Delta t = t_1 - t_2$ . When calculated in the Pair Rest Frame (PRF), they are denoted as  $\vec{r}^*$  and  $\Delta t^*$ . Both  $\vec{k}^*$  and  $\vec{r}^*$  appear as the arguments of the wave function, since PRF is the natural reference frame for the representation of the wave-function structure.

In general, the HBT analysis may be performed in any reference frame. One determines the correlation function as a function of the relative momentum components in the selected frame. Then the inverse widths of the correlation functions yields the size parameters of the system in this frame. Here we use the standard Bertsch-Pratt decomposition [\[124,](#page-46-11)[125\]](#page-46-12) of the mean and relative three-momenta into the three components. The long axis coincides with the beam axis, the out axis is determined by the direction of the average transverse momentum of the pair, denoted later by  $k_T$ , and the side direction is perpendicular to the other two axes. Following the RHIC experiments, we choose to perform the analysis in the longitudinal co-moving system (LCMS), which is defined as a system where  $k_{\text{long}} = 0$ . In this work the notation is used in which the values in PRF are denoted by an asterisk, while the values without asterisk are defined in LCMS.

By definition, in a Monte-Carlo method the numerical equivalent of the integrals [\(21](#page-25-0)[,23\)](#page-25-1) is the summation over particles or pairs of particles generated by the Monte-Carlo procedure. The numerical calculation of the correlation functions is done in bins, which may be expressed with the help of the function

$$
\delta_{\Delta}(\vec{p}) = \begin{cases} 1 \text{ if } |p_x| \le \frac{\Delta}{2}, |p_y| \le \frac{\Delta}{2}, |p_z| \le \frac{\Delta}{2} \\ 0 & \text{otherwise.} \end{cases}
$$
 (28)

Then the correlation function may be expressed as

<span id="page-27-0"></span>
$$
C(\vec{q}, \vec{k}) = \frac{\sum_{i} \sum_{j \neq i} \delta_{\Delta}(\vec{q} - \vec{p}_{i} + \vec{p}_{j}) \delta_{\Delta}(\vec{k} - \frac{1}{2}(\vec{p}_{i} + \vec{p}_{j})) |\Psi(\vec{k}^{*}, \vec{r}^{*})|^{2}}{\sum_{i} \sum_{j} \delta_{\Delta}(\vec{q} - \vec{p}_{i} + \vec{p}_{j}) \delta_{\Delta}(\vec{k} - \frac{1}{2}(\vec{p}_{i} + \vec{p}_{j}))}.
$$
\n(29)

Various analyses of the HBT correlations use different approximations for the full pionic wave function,  $\Psi$ . In the non-interacting system, or in the interacting but non-relativistic case, the motion of the center of mass can be separated and one deals with the relative motion only. The simplest relative wave function ignores all dynamical interactions and has the form

<span id="page-27-1"></span>
$$
\Psi = \frac{1}{\sqrt{2}} (e^{i\vec{k}^* \vec{r}^*} + e^{-i\vec{k}^* \vec{r}^*}), \tag{30}
$$

where symmetrization over the two identical particles has been performed. Therefore  $|\Psi|^2 = 1 + \cos(2\vec{k} \cdot \vec{r})$ .

Correlation functions calculated according to [\(29\)](#page-27-0) represent the ideal Bose-Einstein correlation functions. They are also very useful in model studies, because they can be calculated analytically for simple Gaussian emission functions.

In addition, in the applied method *mixing* of particles is introduced when evaluating the correlation functions. The purpose of generating mixed events is to break all correlations other than those originating from femtoscopy, for instance the correlations due to resonances. The details are explained carefully in Sect. V of [\[48\]](#page-43-3). For the case of identical charged particles this mixing technique is innocuous, as there are no resonances producing two identical same-charge particles. In addition, the mixing method increases the statistics, which is highly desirable in our simulations. The calculation without mixing is not implemented in the present code.

The inclusion of Coulomb effects is described in [\[5\]](#page-42-3).

#### 7.2 Calculation of correlation functions extraction of the HBT radii

The correlation functions are obtained through a numerical implementation of Eqs. [\(29\)](#page-27-0) and [\(30\)](#page-27-1) (no Coulomb effects). As described in the previous sections, particles generated by THERMINATOR 2 are grouped into events, as in experiment. In each event every charged pion is combined with every other pion of the same charge. For each pion pair,  $|\Psi|^2$  is calculated and added to the numerator of Eq. [\(29\)](#page-27-0) in a bin corresponding to the pair's  $q_{\text{out}}$ ,  $q_{\text{side}}$  and  $q_{long}$ . At the same time, 1 is added to the denominator of Eq. [\(29\)](#page-27-0) in the corresponding bin. The resulting ratio yields the correlation function.

By making a proper selection of single pions and pairs of pions one may study the correlation functions as functions of various variables. For instance, taking into account the pairs of particles within a certain total momentum range only, one obtains femtoscopic information for a given  $k_T$ .

Usually, the single-particle emission function is postulated to be a static 3 dimensional ellipsoid with a Gaussian density profile

$$
S(\vec{x}, \vec{p}) = N \exp\left(-\frac{x_{\text{out}}^2}{2R_{\text{out}}^2} - \frac{x_{\text{side}}^2}{2R_{\text{side}}^2} - \frac{x_{\text{long}}^2}{2R_{\text{long}}^2}\right).
$$
 (31)

This source function is static, i.e., it does not depend on particle momentum. In this case the integral leads to the well known formula:

<span id="page-28-0"></span>
$$
C(k_{\perp}, q_{\text{out}}, q_{\text{side}}, q_{\text{long}}) = 1 + \lambda \exp\left[-R_{\text{out}}^2(k_{\perp})q_{\text{out}}^2 - R_{\text{side}}^2(k_{\perp})q_{\text{side}}^2 - R_{\text{long}}^2(k_{\perp})q_{\text{long}}^2\right].
$$
\n(32)

The quantities  $R_{\text{out}}$ ,  $R_{\text{side}}$  and  $R_{\text{long}}$ , known as the "HBT radii", are the widths of the Gaussian approximation. It is important to emphasize that formula [\(32\)](#page-28-0) is commonly used to fit the experimental data and to represent the results of the model calculations, although the experimental or model emission functions are frequently far from gaussians. In the simple fitting examples given in this paper we do not address this problem. More detailed discussion of such effects can be found in [\[5\]](#page-42-3).

#### 7.3 therm2 femto and therm2 fithbt programs

The program that implements the two-particle femtoscopic formalism described above, see Eq. [\(29\)](#page-27-0), is called therm2 femto. The syntax of the command is:

./therm2\_hbt <KTBIN> <EVENT\_DIR> <EVENT\_FILES> [FEMTO\_INI] [PPID]

where the parameter KTBIN=0, 1, 2, 3 selects the transverse-momentum bin of the pair, EVENT DIR is the directory where the event\*.root files are stored, and EVENT\_FILES is the number of the files to be taken. Parameter FEMTO\_INI (optional) is the name configuration file. This parameter is by default is set to femto.ini. The PPID parameter (optional) is the system's process ID number used by the shell scripts. By default it is equal to 0.

The  $k_T$  bins correspond to the following ranges of the pair momentum:

0 - (0.15, 0.25) GeV/c, 1 - (0.25, 0.35) GeV/c, 2 - (0.35, 0.45) GeV/c,  $3 - (0.45, 0.6)$  GeV/c.

The output of the therm2\_femto code consists of the ROOT files femto\*.root, with histograms of the numerator and denominator,

which can be used to calculate the correlation function. In addition we provide the projections of the pair emission function  $S$  on the three components of the pair relative separation  $r$  calculated in LCMS. They are saved as 2D histograms, with the magnitude of relative momentum  $q_{inv}$  at the other axis.

The therm2 hbtfit program is an implementation of the fitting procedure, which uses the simplest fitting functional form [\(32\)](#page-28-0). The syntax of the commands is:

therm2\_hbtfit <CORR\_FILE> [HBTFIT\_INI] [PPID]

The first parameter CORR FILE is the file containing the numerator and denominator histograms. The second parameter (optional) is set by default to ./fithbt.ini. It is the name of the configuration file, containing the fitting parameters and switches. The third parameter (optional) is the process ID number, used by shell scripts.

The naming convention for the parameters is as follows: The label  $[*_1$ fit] indicates a parameter to be fitted. The name of the parameter, e.g., Rout, is assigned its initial value from which the fit starts. The \*FitType flag defines the type of fitting. If it is set to fixed, then this value is fixed to the starting value in the fitting procedure. If limit is given, the value can vary in the range given by the \*Min and \*Max parameters. Finally, if it is equal to free than the value can be fitted without constraints.

The five parameters, Norm (set to 1), Lambda, Rout, Rside, and Rlong, cor-respond to the parameters of Eq. [\(32\)](#page-28-0): the overall normalization, the  $\lambda$  parameter, and the three HBT radii  $(R_{out}, R_{side}, \text{ and } R_{long})$ . The parameter MaxFitRange contains the range of  $q$  values in which the fitting is performed.

The output of the therm2\_hbtfit program is a text file hbtradii.txt. It contains the values of the fitted parameters and statistical errors. Subsequent runs of the program append information to this file. The macro macro/figure hbtradii.C reads that information and creates a plot of the HBT radii. The therm2\_hbtfit program also produces the output ROOT file hbtfit\*.root which should be inspected in order to judge the quality of the fit. It contains the one-dimensional slices of the calculated correlation function, as well as the corresponding slices

of the fitted function.

The histograms are named in the following way:

## <Type>\_<Direction>\_<Width>

where Type can be CFproj for the correlation function slices or FITptoj for the fitted function slices. Direction is one of out, side or long, while Width can have a value of 1 - corresponding to a slice which has a width of 1 bin in the other two directions, 2 - a slice with the width of 4 bins and 3 - a slice with the width of 10 bins. The slices of the correlation function and the fitted function for the same direction and the same width should be plotted on top of each other in order to confirm that the fitting procedure correctly captured the width of the correlation. This is done by the macro macro/figure\_fitfemto.C.

We warn the user that obtaining statistically stable results for the HBT radii requires sometimes a very large number of events, such as 20000 or even 50000. This requires an appropriate change of the parameter NumberOfEvents in the events.ini file, leading to long execution times.

The running sequence of the femtoscopic analysis has been automatized in the shell script ./runhbt.sh. The user should simply execute

## ./runhbt.sh

which in addition generates the physical plots. An example is presented in Fig. [10](#page-31-0) and Fig. [11.](#page-31-1)

## 8 Yielding auxiliary results

In this Section we present new analyses, possible with THERMINATOR 2. In fact, they relate to fundamental physical aspects of the freeze-out model assumed in our approach.

## 8.1 Backflow

The first effect concerns the so-called back-flow problem [\[126](#page-46-13)[–128\]](#page-46-14). It originates from the fact that for typical freeze-out hypersurfaces generated with hydrodynamics, particles generated with the Cooper-Frye formula may flow back into the hydrodynamics domain, thus violating causality. A typical remedy is the removal (used also in THERMINATOR 2) of the back-flowing particles

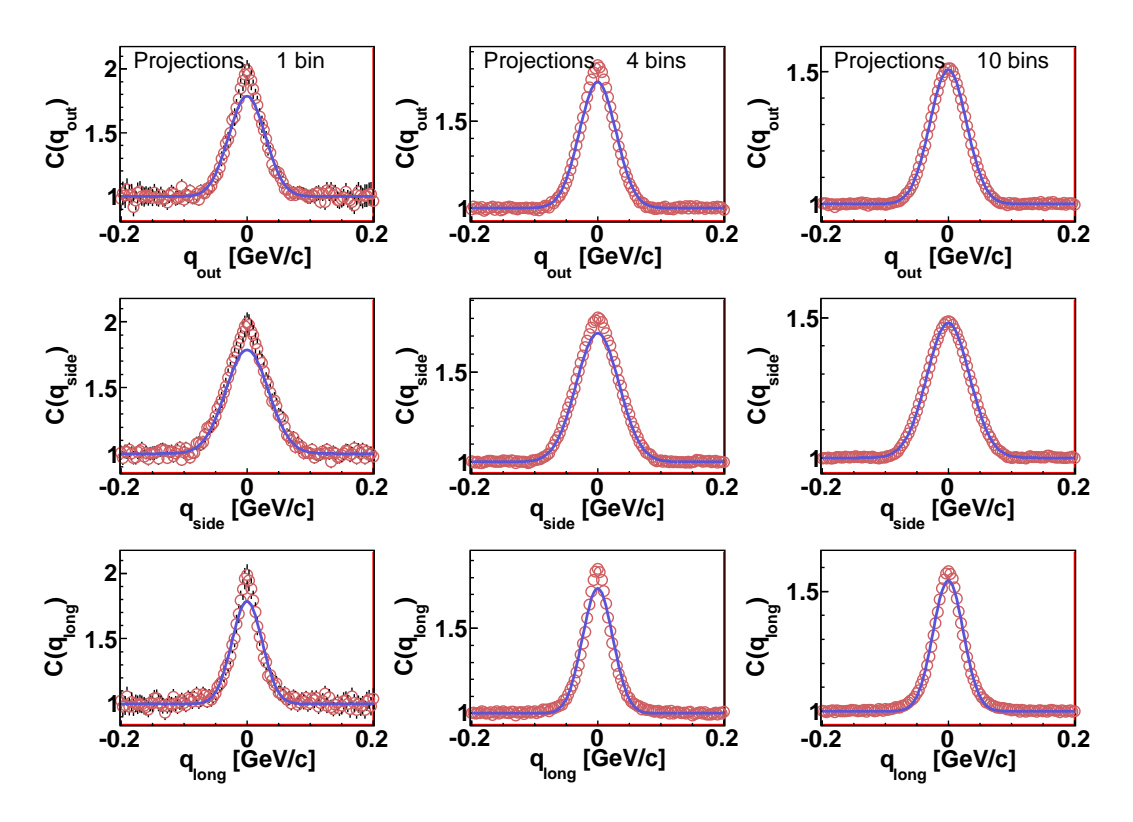

<span id="page-31-0"></span>Fig. 10. Projections of the correlation function (symbols) calculated with the default settings for pions with  $k_T$  in the (0.15, 0.25 GeV) bin. Au+Au,  $\sqrt{s_{NN}} = 200 \text{ GeV}$ , centrality class 20-30%, 50000 events (fig cfprojpipi0a.eps). The lines show the fit projected the same way.

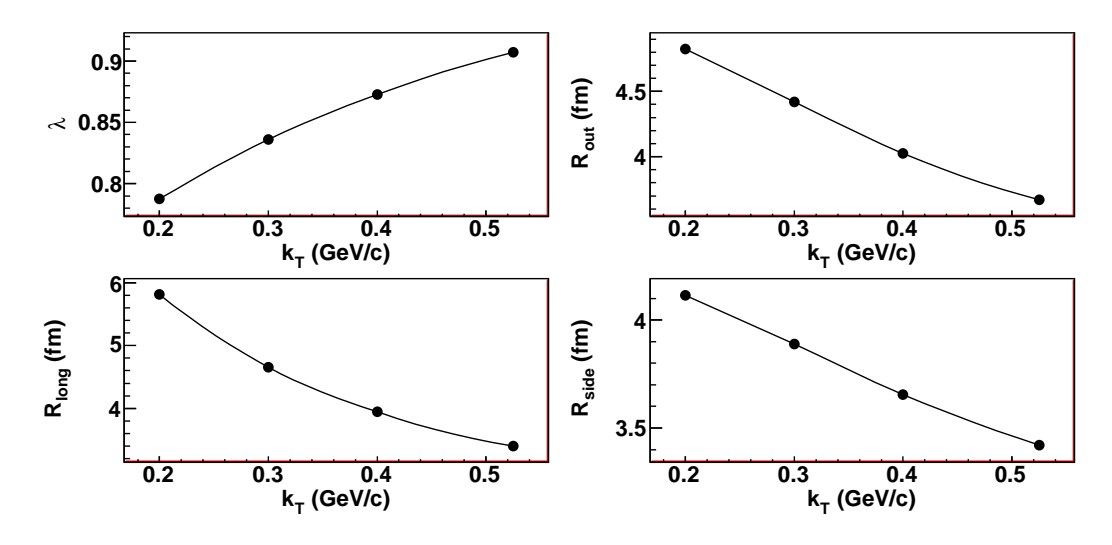

<span id="page-31-1"></span>Fig. 11. The HBT radii and  $\lambda$  as a function of the average pair  $k_T$  calculated with the default settings, Au+Au,  $\sqrt{s_{NN}}$  = 200 GeV, centrality class 20-30%, 50000 mixed events (fig hbtradii.eps).

via the constraint  $p^{\mu}d\Sigma_{\mu} > 0$ , where  $d\Sigma_{\mu}$  is normal to the hypersurface. To see how big is the back-flow effect, we compute the back-flowing particles requesting that  $p^{\mu}d\Sigma_{\mu} < 0$ , and compare the result to the case without this

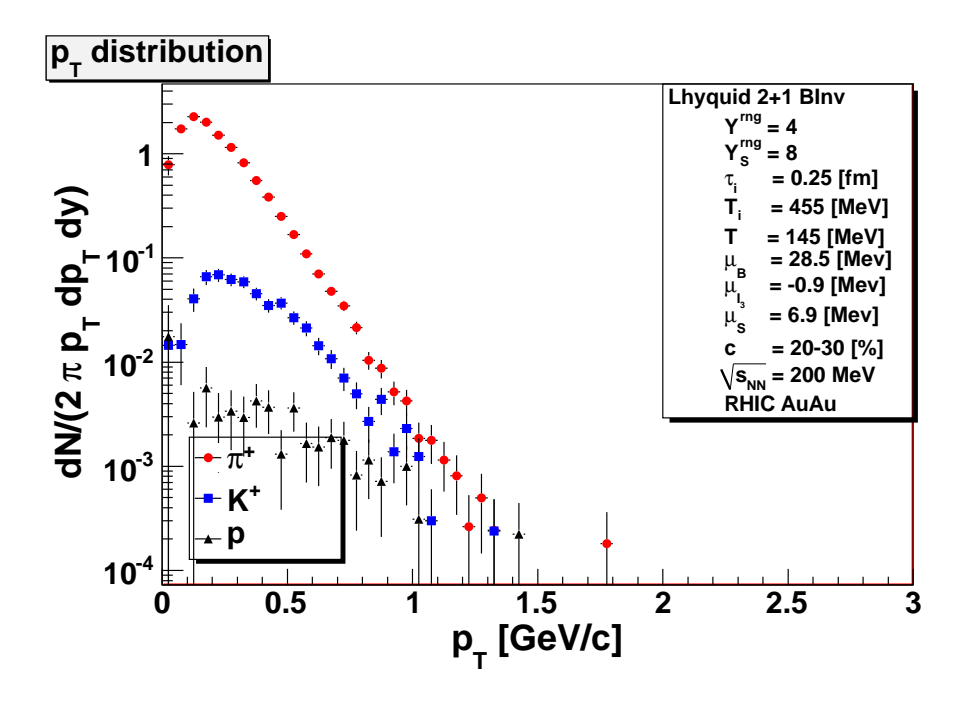

<span id="page-32-0"></span>Fig. 12. Same as Fig. [8](#page-24-0) for the back-flowing particles, 5000 events. constraint, i.e. including all particles.

To prepare the binary file of therm2 events generating the back-flowing particles only, the user should run (this feature is implemented for the Lhyquid2dbi and Lhyquid3d models only)

make all BACK\_FLOW=1

and then execute

./therm2\_events

The user should take care of the fact that the directory specified with EventSubDir does not include the fmultiplicity \*.txt file, such that the multiplicities are recomputed for the present case of the back-flowing particles.

The result is shown in Fig. [12.](#page-32-0) Comparing with Fig. [8,](#page-24-0) we note that the backflow effect is very small (less than  $0.5\%$  for the pions and even less for more massive particles) in our realistic calculation. This smallness is caused by large transverse velocity of the fluid, which inhibits the thermal motion of particles in the opposite direction [\[22\]](#page-42-0).

## 8.2 Elastic rescattering

The other considered effect concerns the elastic rescattering after freeze-out. In our single-freeze-out approximation it is assumed that the chemical and thermal freeze-outs occur simultaneously. As a matter of fact, this is not the case, as the inelastic processes, responsible for the chemical equilibrium, have generally a smaller cross section than the elastic processes. In order to estimate how good this approximation is, one may consider a simple estimate of elastic rescattering based on trajectory crossings.

Consider two particles, born at the freeze-out hypersurface at coordinates  $(t_1, \vec{x}_1^0)$  and  $(t_2, \vec{x}_2^0)$ . Their trajectories are

$$
\vec{x}_1(t) = \vec{x}_1^0 + (t - t_1)\vec{v}_1, \quad \vec{x}_2(t) = \vec{x}_2^0 + (t - t_2)\vec{v}_2,\tag{33}
$$

and the closest approach occurs at

$$
t_m = -\frac{(\vec{v}_1 - \vec{v}_2) \cdot (\vec{x}_1^0 - \vec{x}_2^0)}{(\vec{v}_1 - \vec{v}_2) \cdot (\vec{v}_1 - \vec{v}_2)}.
$$
\n(34)

Since this time cannot be earlier than  $t_1$  or  $t_2$ , we define  $t_0 = \max(t_m, t_1, t_2)$ . The distance squared at the closest approach is  $d^2 = (\vec{x}_1(t_0) - \vec{x}_2(t_0))^2$ . The collision occurs if, geometrically,  $\pi d^2 < \sigma_{el}(s)$ , where  $\sigma_{el}(s)$  is the elastic cross section for the Mandelstam variable s.

We have analyzed in detail the case of a charged pion scattering elastically off the other pions. The elastic cross section is computed with the help of the realistic parametrization of the pion-pion phase shifts from [\[129\]](#page-46-15). The result is that for most-central collisions the pion scatters elastically off the other pion on the average 1.8 times, while for the mid-central and peripheral collisions this value drops below 1. This shows that for the pions the effects of elastic rescattering after freeze-out are small and our approximation is appropriate.

The user may carry out this analysis by running

```
cd addons
cp <dest_dir>/event000.root .
make -f coll.mk
./collcount
```
where  $\leq$  destdir  $\geq$  denotes the directory with the previously generated event files for the model and centrality of interest.

The code collcount.cxx may also serve as a simple example of an "off-line" analysis with the THERMINATOR 2 events. Its structures (e.g., concerning the reading of events) may be directly imitated in similar applications.

## 9 Conclusion

We hope that **THERMINATOR** 2 will continue to be a useful and versatile tool for the heavy-ion community. In particular, the possibility of implementing the general freeze-out conditions (read from external files) allows the user to investigate in detail the predictions of the hydrodynamic approach followed with statistical hadronization (implemented in the single-freeze-out scenario). This approach was very successful in reproducing, in a uniform way, the RHIC data [\[22\]](#page-42-0) and the LHC data at  $\sqrt{s_{NN}} = 2.76$  TeV [\[130–](#page-46-16)[132\]](#page-46-17). It was also very helpful in a variety of analyses  $[2-63]$ . Therefore, it has proved to be realistic and may serve as a practical tool in other physical studies or in detector modeling.

A new part of the package, FEMTO-THERMINATOR, carries out the femtoscopic analysis using the two-particle method. This is of practical importance, as complete analyses of the heavy-ion data typically consist of the studies of spectra, flow, and femtoscopy – all are now implemented in THERMINATOR 2.

We note that a small modification of the approach presented in this paper, accounting for viscosity effects which draw the distribution functions away from the thermal equilibrium, may be included in the straightforward way. That way the code can be used as an afterburner in the increasingly popular hydrodynamic studies with viscosity effects [\[19,](#page-42-7)[134](#page-47-0)[–148\]](#page-47-1). Fugacities, reflecting incomplete chemical equilibrium [\[133\]](#page-47-2) of the system, can now be also incorporated. This allows for model studies of this phenomenon.

We have made a considerable effort to make the structure of the code clear and straightforward to adapt for other applications. The program is documented in detail, also via the Doxygen utility. Numerous ROOT macros, allowing to carry out various tasks such as the calculation and presentation of physical results, are supplied with the package.

We foresee the following further extensions and applications of the program:

- (1) Statistical hadronization for viscous hydrodynamics in this case the Cooper-Frye formula requires a straightforward modification of the form of the distribution function f.
- (2) Implementation of more advanced fitting procedures of the femtoscopic correlation functions, for instance imaging [\[149\]](#page-47-3). We note that even at present the output from FEMTO-THERMINATOR contains all necessary information for such analyses (the 3-dimensional correlation functions).
- (3) Analysis of the triangular and multipole flow, analysis of the two-particle correlations other than those due to the Bose-Einstein statistics.
- (4) Implementation of a more general form  $(e,q)$ , negative binomial) of the multiplicity distributions. This will allow for a realistic modeling of event-

by-event multiplicity fluctuations.

- (5) Conservation laws. A modification of the particle-generation algorithm might include (approximate) conservation of the global charges and the transverse momentum.
- (6) Interface to other formats for the files parameterizing hypersurfaces will be developed according to demand of potentially interested users.

## Acknowledgments

We thank Piotr Bożek for providing the files with hypersurfaces from the 3+1-dimensional perfect hydrodynamics.

### <span id="page-36-0"></span>A Particle data files (particles.data and decays.data)

The structure of input files containing the information on the particle properties and their decays is exactly the same as in the original code  $[1]$  — the form inherited from SHARE [\[82\]](#page-44-8). To maintain integrity, we provide here the most basic information. The input file particles.data contains the properties of particles such as mass, width, spin, isospin, the quark contents, and the Monte Carlo identification number. The file has the format:

name mass width spin I I3 q s aq as c ac MC

where:

name the particle label used in the program,

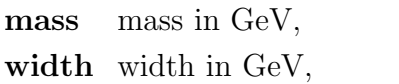

spin spin,

- I isospin,
- I3 3rd component of isospin,
- q, s number of light/strange quarks,
- aq, as number of light/strange antiquarks,
- c, ac number of charmed/anticharmed quarks,

MC particle's identification number, where available corresponding to the standard Monte Carlo particle identification convention [\[150\]](#page-47-4).

The file decays.data contains the information on particle decay channels in the format:

 $\mathrm{Name}_{\mathrm{parent}}$   $\mathrm{Name}_{\mathrm{daughter1}}$   $\mathrm{Name}_{\mathrm{daughter2}}$  $\mathrm{Name}_{\mathrm{daughter2}}$  $\mathrm{Name}_{\mathrm{daughter2}}$   $\mathrm{Name}_{\mathrm{daughter3}}$   $^2$   $\mathrm{BR}$   $\mathrm{C}\text{--}\mathrm{G}?(0/1)$ 

where **BR** denotes the branching ratio of the decay and  $C-G$  refers to whether the branching ratio should be multiplied by a Clebsch–Gordan coefficient (0: no, 1: yes). Normally, we use 1 for the two-body decays and 0 for the three-body decays, where the full (isospin-dependent) branching ratio BR is provided. The entry BR may be used to control the feed-down from the weak decays, in particular setting it to 0 would switch off the particular decay channel.

<span id="page-36-1"></span><sup>2</sup> Appears for the three-body decays only.

## B General definitions

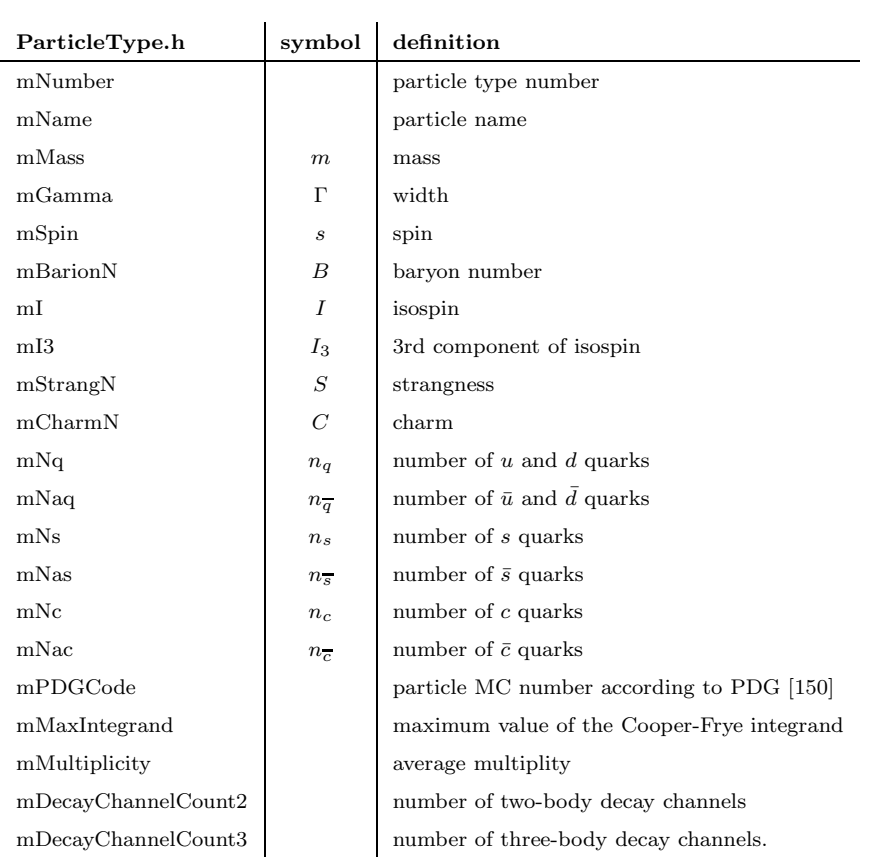

Variables used to describe the properties of a particle:

Variables used to calculate the Cooper-Frye integrand in the Model \*.cxx files. See function GetIntegrand(ParticleType\* aPartType).

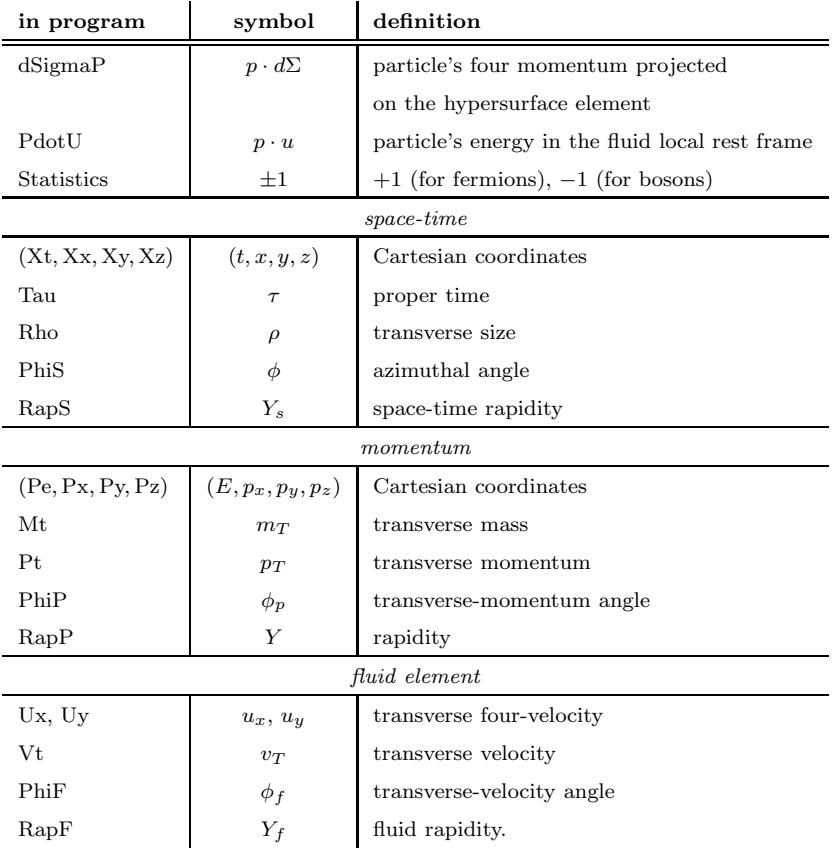

## C Hydro-inspired models

Common parameters for hydro-inspired models:

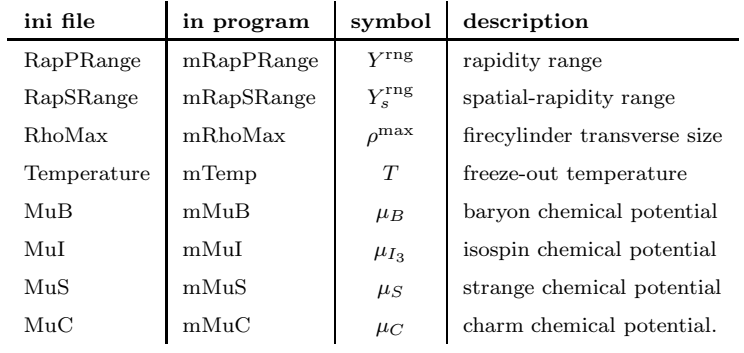

## Integration ranges

$$
Y_s \in \left[-\frac{Y_s^{\text{rng}}}{2}, \frac{Y_s^{\text{rng}}}{2}\right] \quad Y \in \left[-\frac{Y^{\text{rng}}}{2}, \frac{Y^{\text{rng}}}{2}\right] \n\rho \in [0, \rho_{\text{max}}] \quad p_T \in [0, \infty) \n\phi \in [0, 2\pi]
$$

#### C.1 Cracow Single Freeze-out Model

Model specific parameters:

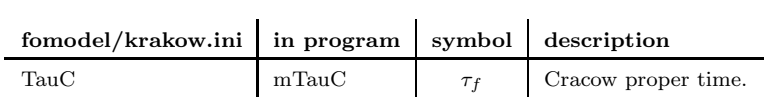

Definition of the proper time used in the Cracow model

$$
\tau_f = \sqrt{t^2 - x^2 - y^2 - z^2} = \sqrt{\tau^2 + \rho^2}.
$$
 (C.1)

#### C.2 Blast-Wave

Model specific parameters:

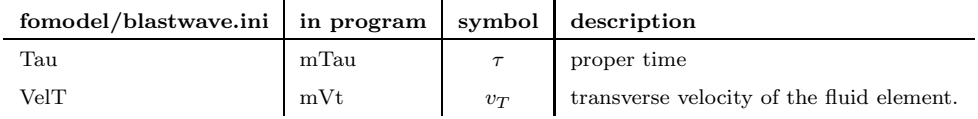

#### C.3 Blast-Wave A-Class

Model specific parameters:

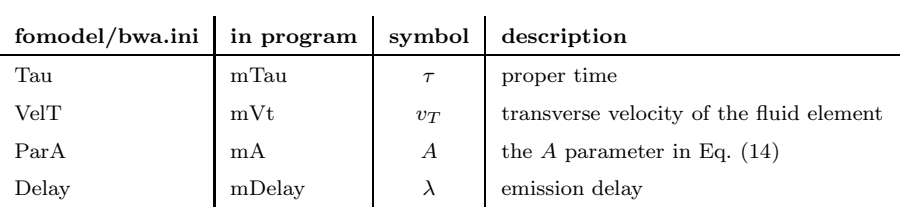

If the events.ini file has the FreezeOutModel option set to: BWAVLinear, BWAVLinearDelay, or BWAVLinearFormation, the value of the fluid transverse velocity has a linear form

$$
\tilde{v}_T = \frac{\rho/\rho_{\text{max}}}{v_T + \rho/\rho_{\text{max}}}.\tag{C.2}
$$

Additionally, for the models BWAVTDelay and BWAVLinearDelay the particle's

creation time is shifted randomly according to the exponential distribution

$$
f(t) = e^{-\frac{t - t_0}{\lambda}},\tag{C.3}
$$

where  $t_0$  is the original time of the particle's creation.

The model BWAVLinearFormation incorporates the particle's formation time and shifts the position of the particle,

$$
\tilde{x} = x + \frac{p_x}{E}t
$$
,  $\tilde{y} = y + \frac{p_y}{E}t$ ,  $\tilde{z} = z + \frac{p_z}{E}t$ .

## D Freeze-out models based on 2+1 and 3+1 hydrodynamic calculations

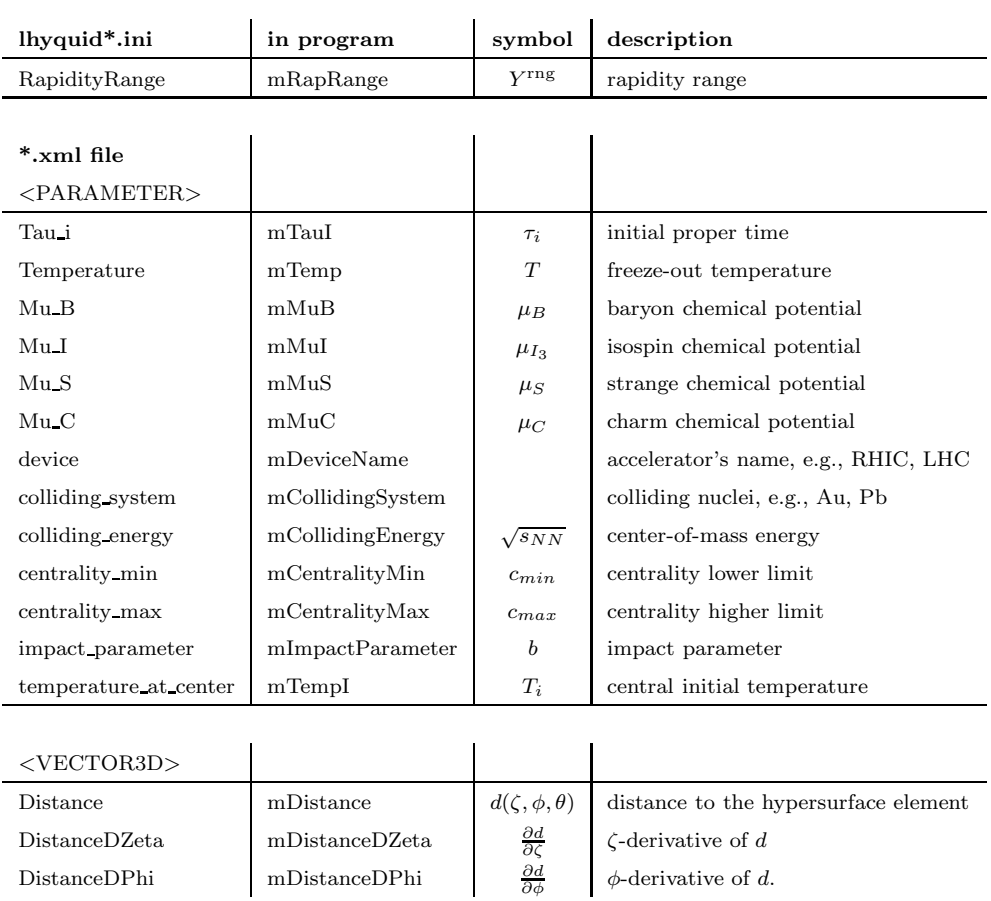

Common parameters in hydro-based models:

Phase-space integration ranges:

$$
Y_s \in \left[ -\frac{Y_s^{\text{rng}}}{2}, \frac{Y_s^{\text{rng}}}{2} \right] \text{ or } \theta \in [\theta_{\text{min}}, \theta_{\text{max}}] \middle| Y \in \left[ -\frac{Y^{\text{rng}}}{2}, \frac{Y^{\text{rng}}}{2} \right]
$$
  

$$
\zeta \in [\zeta_{\text{min}}, \zeta_{\text{max}}] \middle| p_T \in [0, \infty)
$$
  

$$
\phi \in [\phi_{\text{min}}, \phi_{\text{max}}] \middle| \phi_p \in [0, 2\pi].
$$

Note that in the Lhyquid3D case the space-time rapidity  $Y_s$  is parametrized by the  $\theta$  angle,  $Y_s=(d/\Lambda)\cos\theta.$ 

#### D.1 Lhyquid 3D

Model specific parameters:

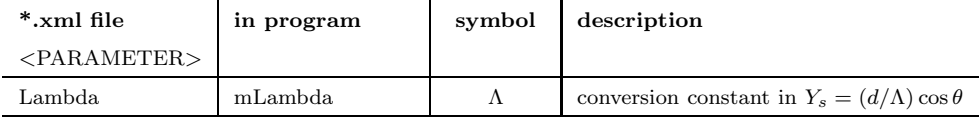

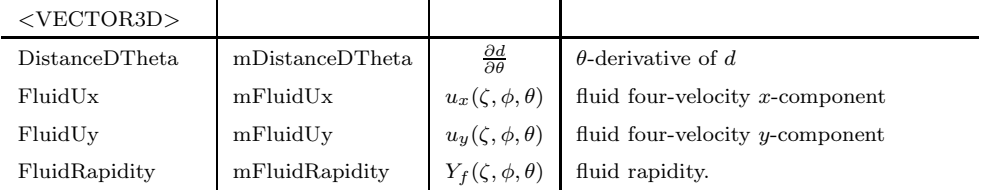

#### D.2 Lhyquid 2D boost-invariant

Model specific parameters:

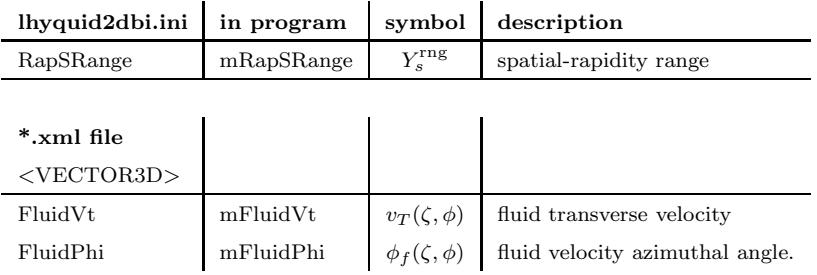

#### References

- <span id="page-41-1"></span><span id="page-41-0"></span>[1] A. Kisiel et al., Comput. Phys. Commun. 174 (2006) 669, [nucl-th/0504047.](http://arxiv.org/abs/nucl-th/0504047)
- [2] W. Broniowski et al., Phys. Lett. B635 (2006) 290, [nucl-th/0510033.](http://arxiv.org/abs/nucl-th/0510033)
- [3] S. Pratt and D. Schindel, AIP Conf. Proc. 828 (2006) 430, [nucl-th/0511010.](http://arxiv.org/abs/nucl-th/0511010)
- [4] A. Andronic, P. Braun-Munzinger and J. Stachel, Nucl. Phys. A772 (2006) 167, [nucl-th/0511071.](http://arxiv.org/abs/nucl-th/0511071)
- <span id="page-42-3"></span>[5] A. Kisiel, W. Florkowski and W. Broniowski, Phys. Rev. C73 (2006) 064902, [nucl-th/0602039.](http://arxiv.org/abs/nucl-th/0602039)
- [6] M. Chojnacki and W. Florkowski, Phys. Rev. C74 (2006) 034905, [nucl-th/0603065.](http://arxiv.org/abs/nucl-th/0603065)
- <span id="page-42-1"></span>[7] W. Florkowski et al., Acta Phys. Polon. B37 (2006) 3381, [nucl-th/0609054.](http://arxiv.org/abs/nucl-th/0609054)
- [8] B. Biedron and W. Broniowski, Phys. Rev. C75 (2007) 054905, [nucl-th/0610083.](http://arxiv.org/abs/nucl-th/0610083)
- [9] O. Utyuzh, G. Wilk and Z. Wlodarczyk, Braz. J. Phys. 37 (2007) 708, [hep-ph/0610408.](http://arxiv.org/abs/hep-ph/0610408)
- [10] V.V. Begun et al., Phys. Rev. C76 (2007) 024902, [nucl-th/0611075.](http://arxiv.org/abs/nucl-th/0611075)
- [11] O. Utyuzh, G. Wilk and Z. Wlodarczyk, Phys. Rev. D75 (2007) 074030, [hep-ph/0702073.](http://arxiv.org/abs/hep-ph/0702073)
- [12] D.A. Brown et al., Phys. Rev. C76 (2007) 044906, 0705.1337.
- [13] B. Baeuchle, (2007), 0706.4252.
- [14] PHENIX, R. Vertesi, (2007), 0706.4409.
- [15] P. Danielewicz, (2007), 0707.0377.
- [16] V.V. Begun, Phys. Atom. Nucl. 71 (2008) 1813, 0711.2912.
- <span id="page-42-6"></span>[17] B. Tomasik et al., Acta Phys. Polon. Supp. 1 (2008) 513, 0712.0563.
- <span id="page-42-7"></span>[18] M. Chojnacki et al., Phys. Rev. C78 (2008) 014905, 0712.0947.
- [19] P. Bozek, Phys. Rev. C77 (2008) 034911, 0712.3498.
- [20] PHENIX, S. Afanasiev et al., Phys. Rev. Lett. 100 (2008) 232301, 0712.4372.
- <span id="page-42-0"></span>[21] Y. Akiba, Prog. Theor. Phys. Suppl. 174 (2008) 88.
- <span id="page-42-2"></span>[22] W. Broniowski et al., Phys. Rev. Lett. 101 (2008) 022301, 0801.4361.
- [23] W. Florkowski et al., Acta Phys. Polon. B39 (2008) 1555, 0804.0974.
- [24] PHENIX, R.A. Lacey, J. Phys. G35 (2008) 104139, 0805.1352.
- <span id="page-42-4"></span>[25] P. Chung and P. Danielewicz, Phys. Atom. Nucl. 71 (2008) 1552, 0807.4892.
- [26] A. Kisiel et al., (2008), 0808.3363.
- <span id="page-42-5"></span>[27] NA49, C. Alt et al., (2008), 0809.1445.
- [28] B. Tomasik, Comput. Phys. Commun. 180 (2009) 1642, 0806.4770.
- [29] P. Bozek, Phys. Rev. C79 (2009) 054901, 0811.1918.
- [30] PHOBOS, B. Alver et al., (2008), 0812.1172.
- [31] W. Broniowski et al., Phys. Rev. C80 (2009) 034902, 0812.3393.
- [32] W. Broniowski et al., Acta Phys. Polon. B40 (2009) 979, 0812.4935.
- [33] W. Florkowski et al., Acta Phys. Polon. B40 (2009) 1093, 0901.1251.
- <span id="page-43-2"></span>[34] Z. Chajecki, Acta Phys. Polon. B40 (2009) 1119, 0901.4078.
- [35] P. Bozek and I. Wyskiel, Phys. Rev. C79 (2009) 044916, 0902.4121.
- [36] X. Luo et al., Phys. Lett. B673 (2009) 268, 0903.0024.
- [37] P. Bozek and I. Wyskiel, Phys. Rev. C79 (2009) 044916.
- [38] J. Noronha-Hostler et al., (2009), 0906.3960.
- [39] W. Broniowski, M. Chojnacki and L. Obara, Phys. Rev. C80 (2009) 051902, 0907.3216.
- [40] W. Florkowski et al., Nucl. Phys. A830 (2009) 821c, 0907.3592.
- [41] P. Bozek and I. Wyskiel, (2009), 0909.2354.
- [42] M. Hauer and S. Wheaton, Phys. Rev. C80 (2009) 054915, 0909.2431.
- [43] R. Ryblewski and W. Florkowski, (2009), 0910.0985.
- <span id="page-43-0"></span>[44] W. Broniowski et al., (2009), 0910.3585.
- [45] BRAHMS, F. Videbaek, Nucl. Phys. A830 (2009) 43c, 0907.4742.
- [46] P. Bozek, (2009), 0911.2392.
- <span id="page-43-3"></span>[47] A. Kisiel and D.A. Brown, (2009), 0901.3527.
- [48] A. Kisiel, (2009), 0909.5349.
- [49] A. Kisiel and T.J. Humanic, (2009), 0908.3830.
- [50] W. Florkowski and R. Ryblewski, (2009), 0912.3451.
- [51] U.W. Heinz, (2009), 0901.4355.
- <span id="page-43-1"></span>[52] P. Bozek and I. Wyskiel, (2009), 0903.3129.
- [53] I.P. Lokhtin et al.,  $(2009)$ , 0910.5129.
- [54] J. Noronha-Hostler, J. Noronha and C. Greiner, J. Phys. G37 (2010) 094062, 1001.2610.
- [55] X.F. Luo et al., J. Phys. G37 (2010) 094061, 1001.2847.
- [56] P. Bozek and I. Wyskiel, Phys. Rev. C81 (2010) 054902, 1002.4999.
- [57] STAR, M.M. Aggarwal et al., Phys. Rev. Lett. 105 (2010) 022302, 1004.4959.
- [58] M. Hauer, (2010), 1008.1990.
- [59] J. Noronha-Hostler and C. Greiner, (2010), 1008.5075.
- [60] P. Bozek and I. Wyskiel-Piekarska, (2010), 1009.0701.
- [61] A. Bilandzic, R. Snellings and S. Voloshin, (2010), 1010.0233.
- <span id="page-44-0"></span>[62] C. Lizhu et al., (2010), 1011.0712.
- <span id="page-44-1"></span>[63] P. Bozek, W. Broniowski and J. Moreira, (2010), 1011.3354.
- <span id="page-44-2"></span>[64] R. Brun and F. Rademakers, Nucl. Instrum. Meth. A389 (1997) 81, [\(http://root.cern.ch\)](http://root.cern.ch).
- <span id="page-44-3"></span>[65] W. Florkowski, W. Broniowski and M. Michalec, Acta Phys. Polon. B33 (2002) 761, [nucl-th/0106009.](http://arxiv.org/abs/nucl-th/0106009)
- <span id="page-44-4"></span>[66] W. Broniowski and W. Florkowski, Phys. Rev. Lett. 87 (2001) 272302, [nucl-th/0106050.](http://arxiv.org/abs/nucl-th/0106050)
- <span id="page-44-10"></span>[67] P. Danielewicz and Q.b. Pan, MSUCL-848.
- [68] E. Schnedermann, J. Sollfrank and U.W. Heinz, Phys. Rev. C48 (1993) 2462, [nucl-th/9307020.](http://arxiv.org/abs/nucl-th/9307020)
- <span id="page-44-6"></span><span id="page-44-5"></span>[69] F. Retiere and M.A. Lisa, Phys. Rev. C70 (2004) 044907, [nucl-th/0312024.](http://arxiv.org/abs/nucl-th/0312024)
- [70] D. Teaney, J. Lauret and E.V. Shuryak, (2001), [nucl-th/0110037.](http://arxiv.org/abs/nucl-th/0110037)
- [71] T. Hirano and K. Tsuda, Phys. Rev. C66 (2002) 054905, [nucl-th/0205043.](http://arxiv.org/abs/nucl-th/0205043)
- [72] P.F. Kolb and U. Heinz, (2003), in Quark-Gluon Plasma 3, edited by R.C. Hwa and X.-N. Wang (World Scientific, Singapore, 2004), p. 634, [nucl-th/0305084.](http://arxiv.org/abs/nucl-th/0305084)
- [73] P. Huovinen, (2003), in Quark-Gluon Plasma 3, edited by R.C. Hwa and X.-N. Wang (World Scientific, Singapore, 2004), p. 600, [nucl-th/0305064.](http://arxiv.org/abs/nucl-th/0305064)
- [74] E.V. Shuryak, Nucl. Phys. A750 (2005) 64, [hep-ph/0405066.](http://arxiv.org/abs/hep-ph/0405066)
- [75] K.J. Eskola et al., Phys. Rev. C72 (2005) 044904, [hep-ph/0506049.](http://arxiv.org/abs/hep-ph/0506049)
- [76] Y. Hama et al., Nucl. Phys. A774 (2006) 169, [hep-ph/0510096.](http://arxiv.org/abs/hep-ph/0510096)
- [77] T. Hirano et al., Phys. Lett. B636 (2006) 299, [nucl-th/0511046.](http://arxiv.org/abs/nucl-th/0511046)
- [78] P. Huovinen and P.V. Ruuskanen, Ann. Rev. Nucl. Part. Sci. 56 (2006) 163, [nucl-th/0605008.](http://arxiv.org/abs/nucl-th/0605008)
- [79] T. Hirano et al., J. Phys. G34 (2007) S879, [nucl-th/0701075.](http://arxiv.org/abs/nucl-th/0701075)
- <span id="page-44-7"></span>[80] C. Nonaka and S.A. Bass, Phys. Rev. C75 (2007) 014902, [nucl-th/0607018.](http://arxiv.org/abs/nucl-th/0607018)
- <span id="page-44-8"></span>[81] P. Huovinen and P. Petreczky, (2009), 0912.2541.
- <span id="page-44-9"></span>[82] G. Torrieri et al., Comput. Phys. Commun. 167 (2005) 229, [nucl-th/0404083.](http://arxiv.org/abs/nucl-th/0404083)
- [83] G. Torrieri et al., Comput. Phys. Commun. 175 (2006) 635, [nucl-th/0603026.](http://arxiv.org/abs/nucl-th/0603026)
- <span id="page-45-1"></span><span id="page-45-0"></span>[84] S. Wheaton and J. Cleymans, Comput. Phys. Commun. 180 (2009) 84, [hep-ph/0407174.](http://arxiv.org/abs/hep-ph/0407174)
- <span id="page-45-2"></span>[85] I.P. Lokhtin et al., Comput. Phys. Commun. 180 (2009) 779, 0809.2708.
- <span id="page-45-3"></span>[86] I.P. Lokhtin et al., (2009), 0903.0525.
- <span id="page-45-4"></span>[87] N.S. Amelin et al., Phys. Rev. C74 (2006) 064901, [nucl-th/0608057.](http://arxiv.org/abs/nucl-th/0608057)
- <span id="page-45-5"></span>[88] N.S. Amelin et al., Phys. Rev. C77 (2008) 014903, 0711.0835.
- [89] P. Koch and J. Rafelski, South Afr. J. Phys. 9 (1986) 8.
- [90] J. Cleymans and H. Satz, Z. Phys. C57 (1993) 135, [hep-ph/9207204.](http://arxiv.org/abs/hep-ph/9207204)
- [91] J. Sollfrank et al., Z. Phys. C61 (1994) 659.
- [92] P. Braun-Munzinger et al., Phys. Lett. B344 (1995) 43, [nucl-th/9410026.](http://arxiv.org/abs/nucl-th/9410026)
- [93] P. Braun-Munzinger et al., Phys. Lett. B365 (1996) 1, [nucl-th/9508020.](http://arxiv.org/abs/nucl-th/9508020)
- [94] T. Csorgo and B. Lorstad, Phys. Rev. C54 (1996) 1390, [hep-ph/9509213.](http://arxiv.org/abs/hep-ph/9509213)
- [95] J. Cleymans et al., Z. Phys. C74 (1997) 319, [nucl-th/9603004.](http://arxiv.org/abs/nucl-th/9603004)
- [96] J. Rafelski, J. Letessier and A. Tounsi, Acta Phys. Polon. B27 (1996) 1037, [nucl-th/0209080.](http://arxiv.org/abs/nucl-th/0209080)
- [97] J. Rafelski, J. Letessier and A. Tounsi, Acta Phys. Polon. B28 (1997) 2841, [hep-ph/9710340.](http://arxiv.org/abs/hep-ph/9710340)
- [98] F. Becattini, J. Phys. G23 (1997) 1933, [hep-ph/9708248.](http://arxiv.org/abs/hep-ph/9708248)
- [99] G.D. Yen and M.I. Gorenstein, Phys. Rev. C59 (1999) 2788, [nucl-th/9808012.](http://arxiv.org/abs/nucl-th/9808012)
- [100] J. Cleymans and K. Redlich, Phys. Rev. Lett. 81 (1998) 5284, [nucl-th/9808030.](http://arxiv.org/abs/nucl-th/9808030)
- [101] M. Gazdzicki and M.I. Gorenstein, Acta Phys. Polon. B30 (1999) 2705, [hep-ph/9803462.](http://arxiv.org/abs/hep-ph/9803462)
- [102] M. Gazdzicki, Nucl. Phys. A681 (2001) 153, [hep-ph/9910363.](http://arxiv.org/abs/hep-ph/9910363)
- [103] P. Braun-Munzinger, I. Heppe and J. Stachel, Phys. Lett. B465 (1999) 15, [nucl-th/9903010.](http://arxiv.org/abs/nucl-th/9903010)
- [104] J. Cleymans and K. Redlich, Phys. Rev. C60 (1999) 054908, [nucl-th/9903063.](http://arxiv.org/abs/nucl-th/9903063)
- [105] F. Becattini et al., Phys. Rev. C64 (2001) 024901, [hep-ph/0002267.](http://arxiv.org/abs/hep-ph/0002267)
- <span id="page-45-6"></span>[106] P. Braun-Munzinger et al., Phys. Lett. B518 (2001) 41, [hep-ph/0105229.](http://arxiv.org/abs/hep-ph/0105229)
- [107] W. Broniowski, A. and W. Florkowski, Acta Phys. Polon. B33 (2002) 4235, [hep-ph/0209286.](http://arxiv.org/abs/hep-ph/0209286)
- <span id="page-45-7"></span>[108] W. Florkowski, W. Broniowski and P. Bozek, J. Phys. G30 (2004) S1321, [nucl-th/0403038.](http://arxiv.org/abs/nucl-th/0403038)
- <span id="page-46-1"></span><span id="page-46-0"></span>[109] P. Bozek, W. Broniowski and W. Florkowski, Acta Phys. Hung. A22 (2005) 149, [nucl-th/0310062.](http://arxiv.org/abs/nucl-th/0310062)
- <span id="page-46-2"></span>[110] W. Broniowski, A. Baran and W. Florkowski, AIP Conf. Proc. 660 (2003) 185, [nucl-th/0212053.](http://arxiv.org/abs/nucl-th/0212053)
- <span id="page-46-3"></span>[111] W. Florkowski, W. Broniowski and A. Baran, (2004), [nucl-th/0412077.](http://arxiv.org/abs/nucl-th/0412077)
- <span id="page-46-4"></span>[112] Particle Data Group, C. Amsler et al., Phys. Lett. B667 (2008) 1.
- [113] R. Hagedorn, Nuovo Cim. Suppl. 3 (1965) 147.
- [114] R. Hagedorn and J. Ranft, Nuovo Cim. Suppl. 6 (1968) 169.
- [115] R. Hagedorn, Invited talk at NATO Advanced Study Workshop on Hot Hadronic Matter: Theory and Experiment, Divonne-les-Bains, France, 27 Jun - 1 Jul 1994.
- [116] W. Broniowski and W. Florkowski, Phys. Lett. B490 (2000) 223, [hep-ph/0004104.](http://arxiv.org/abs/hep-ph/0004104)
- <span id="page-46-5"></span>[117] W. Broniowski, (2000), [hep-ph/0008112.](http://arxiv.org/abs/hep-ph/0008112)
- <span id="page-46-6"></span>[118] W. Broniowski, W. Florkowski and L.Y. Glozman, Phys. Rev. D70 (2004) 117503, [hep-ph/0407290.](http://arxiv.org/abs/hep-ph/0407290)
- <span id="page-46-7"></span>[119] F. Cooper and G. Frye, Phys. Rev. D10 (1974) 186.
- <span id="page-46-8"></span>[120] C.W. Misner, K.S. Thorne and J.A. Wheeler, (W.H. Freeman, San Francisco, 1973) 1279 p .
- <span id="page-46-9"></span>[121] P.J. Siemens and J.O. Rasmussen, Phys. Rev. Lett. 42 (1979) 880.
- <span id="page-46-10"></span>[122] <http://www.stack.nl/~dimitri/doxygen/>.
- <span id="page-46-11"></span>[123] <http://www.clusterresources.com/products/torque-resource-manager.php>.
- <span id="page-46-12"></span>[124] G. Bertsch, M. Gong and M. Tohyama, Phys. Rev. C37 (1988) 1896.
- <span id="page-46-13"></span>[125] S. Pratt, Phys. Rev. D33 (1986) 1314.
- [126] K.A. Bugaev, Nucl. Phys. A606 (1996) 559, [nucl-th/9906047.](http://arxiv.org/abs/nucl-th/9906047)
- <span id="page-46-14"></span>[127] K.A. Bugaev and M.I. Gorenstein, (1999), [nucl-th/9903072.](http://arxiv.org/abs/nucl-th/9903072)
- <span id="page-46-15"></span>[128] K.A. Bugaev, Phys. Rev. Lett. 90 (2003) 252301, [nucl-th/0210087.](http://arxiv.org/abs/nucl-th/0210087)
- [129] G. Colangelo, J. Gasser and H. Leutwyler, Nucl. Phys. B603 (2001) 125, [hep-ph/0103088.](http://arxiv.org/abs/hep-ph/0103088)
- <span id="page-46-16"></span>[130] The ALICE, K. Aamodt et al., (2010), 1011.3914.
- <span id="page-46-17"></span>[131] P. Bozek, (2010), 1012.5927.
- [132] P. Bozek, (2011), 1101.1791.
- <span id="page-47-2"></span><span id="page-47-0"></span>[133] J. Letessier and J. Rafelski, Phys. Rev. C59 (1999) 947, [hep-ph/9806386.](http://arxiv.org/abs/hep-ph/9806386)
- [134] A. Muronga, Phys. Rev. Lett. 88 (2002) 062302, [nucl-th/0104064.](http://arxiv.org/abs/nucl-th/0104064)
- [135] D. Teaney, Phys. Rev. C68 (2003) 034913, [nucl-th/0301099.](http://arxiv.org/abs/nucl-th/0301099)
- [136] R. Baier, P. Romatschke and U.A. Wiedemann, Phys. Rev. C73 (2006) 064903, [hep-ph/0602249.](http://arxiv.org/abs/hep-ph/0602249)
- [137] R. Baier and P. Romatschke, Eur. Phys. J. C51 (2007) 677, [nucl-th/0610108.](http://arxiv.org/abs/nucl-th/0610108)
- [138] P. Romatschke and U. Romatschke, Phys. Rev. Lett. 99 (2007) 172301, 0706.1522.
- [139] A.K. Chaudhuri, Phys. Rev. C74 (2006) 044904, [nucl-th/0604014.](http://arxiv.org/abs/nucl-th/0604014)
- [140] U.W. Heinz, H. Song and A.K. Chaudhuri, Phys. Rev. C73 (2006) 034904, [nucl-th/0510014.](http://arxiv.org/abs/nucl-th/0510014)
- [141] P. Bozek, Acta Phys. Polon. B39 (2008) 1375, 0711.2889.
- [142] H. Song and U.W. Heinz, Phys. Rev. C77 (2008) 064901, 0712.3715.
- [143] P. Bozek, Acta Phys. Polon. B39 (2008) 1539, 0803.4447.
- [144] H. Song and U.W. Heinz, (2008), 0812.4274.
- [145] M. Luzum and P. Romatschke, Phys. Rev. C78 (2008) 034915, 0804.4015.
- [146] P. Bozek, Acta Phys. Polon. B40 (2009) 987, 0901.2272.
- <span id="page-47-1"></span>[147] P. Bozek, (2009), 0911.2397.
- <span id="page-47-3"></span>[148] P. Romatschke, (2009), 0902.3663.
- <span id="page-47-4"></span>[149] D.A. Brown and P. Danielewicz, Phys. Lett. B398 (1997) 252, [nucl-th/9701010.](http://arxiv.org/abs/nucl-th/9701010)
- [150] Particle Data Group, K. Hagiwara et al., Phys. Rev. D66 (2002) 010001.

## Table 1

<span id="page-48-0"></span>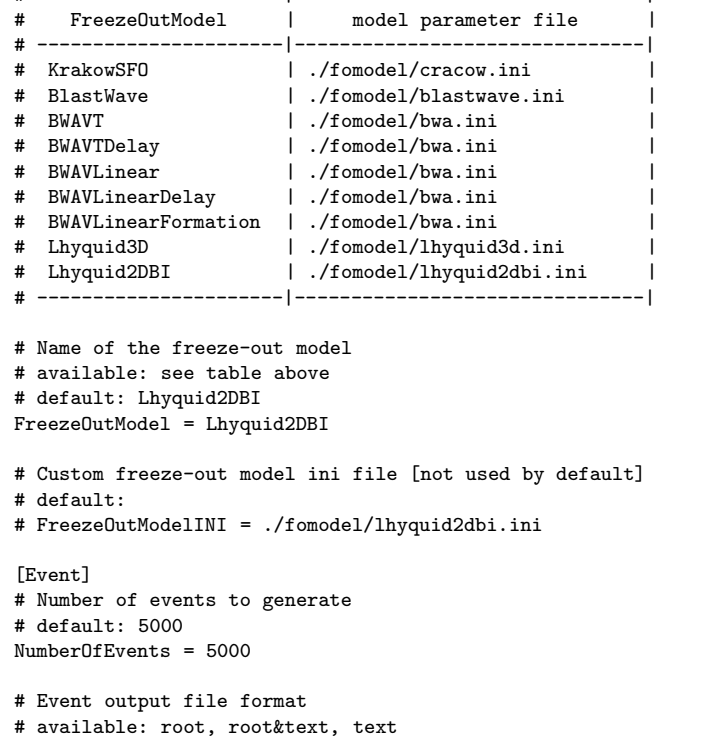

The contents of the file events.ini

```
[Primordial]
# Distribution of primordial particles multiplicity
# available: Poisson
# default: Poisson
MultiplicityDistribution = Poisson
```
# default: root EventFileType = root

```
# Number of samples used in determination of primordial multiplicity and max. integrand value
# default: 5000000
IntegrateSamples = 5000000
```
# ----------------------|-------------------------------|

```
[Random]
# Start each event with a new random seed taken from current time (1) or do a constant seed (0)
# default: 1
Randomize = 1[Directories]
# Directory with SHARE input files
# default: ./share/
ShareDir = ./share/
```
# Directory with Freeze-Out Model parameter files # default: ./fomodels/ FreezeOutDir = ./fomodel/ # Directory with ROOT macro files \*.C # default: ./macro/ MacroDir = ./macro/

# Directory to write the events # default: ./events/ EventDir = ./events/

```
[Logging]
# Log file - save information on number of events runed, destination and time
# default: therminator.log
LogFile = therminator.log
```

```
Table 2
Parameters of fomodel/lhyquid2dbi.ini
#########################################################
# Lhyquid 2+1 Boost Invariant #
#########################################################
# Rapidity range
# default: 4.0
RapPRange = 4.0# Spatial rapidity range
# default: 8.0
RapSRange = 8.0
# location of the hydro-code output containing the definition of the hypersurface,
# velocity profile, thermodynamic properties etc.
# default: lhyquid2dbi/RHICAuAu200c2030Ti455ti025Tf145.xml
FreezeFile = lhyquid2dbi/RHICAuAu200c0005Ti500ti025Tf145.xml
# subdirectory to store events of this model.
# If option is hashed the EventSubDir will be made form FreezeFile name (replace '/' with '-'
# and remove ".xml")
# default: lhyquid2dbi-RHICAuAu200c2030Ti455ti025Tf145/
#EventSubDir = lhyquid2dbi-RHICAuAu200c2030Ti455ti025Tf145/
```
Table 3 Contents of the femto.ini configuration file. [Pair] # Type of particle pairs to correlate # default: pion-pion, kaon-kaon PairType = pion-pion [Cuts] # Particle time cut [fm] # default: 500.0  $TimeCut = 500.0$ [Event] # Number of events to mix # default: 20 EventsToMix = 20 [Switches] # Use only primordial particles (yes) or all particles from resonance decays (no) # default: no EnableOnlyPrimordial = no # Enable source histograms # default: no EnableSourceHistograms = no [Logging] # Log file - save information on number of events runed, destination and time # default: therminator.log LogFile = therminator.log

Table 4 Contents of the hbtfit.ini file. [Norm\_Fit] # Normalization initial value # default:  $Norm = 1.0$ # Fit type # default: fixed NormFitType = fixed [Lambda\_Fit] # Lambda initial value # default:  $Lambda = 1.0$ # Fit type # default: free LambdaFitType = free [Rout\_Fit] # R\_out initial value # default: Rout =  $5.0$ # Fit type # default: limit RoutFitType = limit # Rout limits # default:  $RoutMin = 2.0$ RoutMax =  $7.0$ [Rside Fit] # Rside initial value # default:  $Rside = 5.0$ # Fit type # default: limit RsideFitType = limit # Rout limits # default:  $RsideMin = 2.0$  $RsideMax = 7.0$ [Rlong\_Fit] # Rlong initial value # default: Rlong = 7.0 # Fit type # default: limit RlongFitType = limit # Rout limits # default:  $RlongMin = 4.0$  $RlongMax = 14.0$ [QRange] # Maximum range of q\_out, q\_side, q\_long #default: 0.15 MaxFitRange = 0.15 [Histograms] # Numerator histogram name # default: cnuma Numerator = cnuma # Denominator histogram name # default: cdena Denominator = cdena [Logging] # Log file therminator.log LogFile = therminator.log